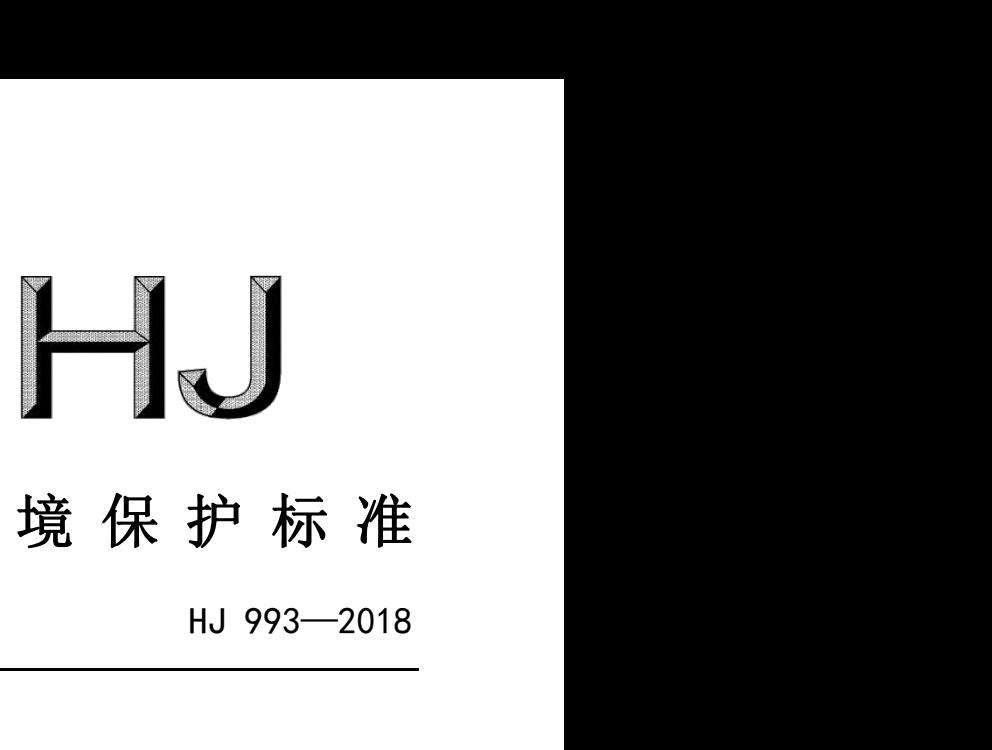

# 中 华 人 民 共 和 国 国 家 环 境 保 护 标 准

污染源源强核算技术指南 农药制造工业 HJ 993—2018<br>|<br>|決源源强核算技术指南 农药制造工业<br>| Technical guidelines of accounting method for pollution source intensity<br>| pesticide industry HJ 993—2018<br>.技术指南 农药制造工业<br>ccounting method for pollution source intensity<br>pesticide industry 生 态 环 境 部 发 布

本电子版为发布稿,请以中国环境出版社出版的正式标准文件为准。

# 2018-12-25 发布 2019-03-01 实施

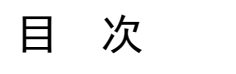

<span id="page-1-0"></span>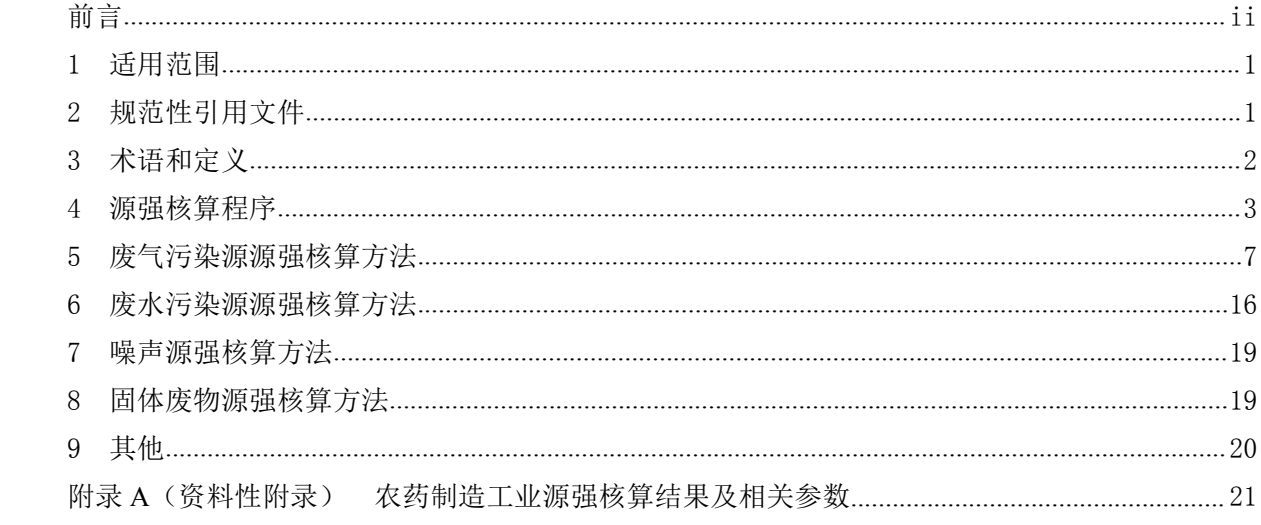

**前 言**<br>《中华人民共和国环境影响评价法》《中华人民共和国 为贯彻《中华人民共和国环境保护法》《中华人民共和国环境影响评价法》《中华人民共和国 大气污染防治法》《中华人民共和国水污染防治法》《中华人民共和国环境噪声污染防治法》《中 华人民共和国固体废物污染环境防治法》等法律法规,完善固定污染源源强核算方法体系,指导和 规范农药制造工业污染源源强核算工作,制定本标准。

本标准规定了农药制造工业废气、废水、噪声、固体废物污染源源强核算的程序、内容、核算 方法及要求等。

本标准附录 A 为资料性附录。

本标准为首次发布。

本标准由生态环境部环境影响评价与排放管理司、法规与标准司组织制订。

本标准主要起草单位:环境保护部环境工程评估中心、上海化工研究院有限公司、沈阳化工研 究院有限公司、中国农药工业协会。

本标准生态环境部 2018 年 12 月 25 日批准。

本标准自 2019 年 3 月 1 日起实施。

本标准由生态环境部解释。

## 污染源源强核算技术指南 农药制造工业 行染源源强核算技术指<br>1 适用范围<br>本标准规定了农药制造工业污染源源强核算的程序。

<span id="page-3-0"></span>本标准规定了农药制造工业污染源源强核算的程序、内容、方法及要求。

本标准适用于农药制造工业新(改、扩)建工程污染源和现有工程污染源的源强核算。

本标准适用于农药制造工业正常和非正常排放时污染源源强核算,不适用于突发泄漏、火灾、爆炸 等事故情况下的污染源源强核算。

5用范围<br>本标准规定了农药制造工业污染源源强核算的程序、内容、方法及要求。<br>本标准适用于农药制造工业新(改、扩)建工程污染源和现有工程污染源的源强核算。<br><br>核情况下的污染源源强核算。<br>本标准适用于农药制造工业生产过程废气、废水、噪声、固体废物污染源的源强核算。执行 GB 13223<br>炉污染源源强按照 HJ 888 核算,执行 GB 13271 的锅炉污染源源强按照 HJ 991 进行核算。<br>对方染源源强按照 HJ 888 核算,执行 GB 1 适用范围<br>本标准规定了农药制造工业污染源源强核算的程序、内容、方法及要求。<br>本标准适用于农药制造工业新(改、扩)建工程污染源和现有工程污染源的源强核算。<br>本标准适用于农药制造工业正常和非正常排放时污染源源强核算,不适用于突发泄漏、火灾、爆炸<br>等事故情况下的污染源源强核算。<br> 本标准适用于农药制造工业生产过程废气、废水、噪声、固体废物污染源的源强核算。执行 GB 13223<br>的锅炉污染源源强按照 HJ 888 核算,执行 GB 132 1 适用范围<br>本标准规定了农药制造工业污染源源强核算的程序、内容、<br>本标准适用于农药制造工业新(改、扩)建工程污染源和<br>本标准适用于农药制造工业正常和非正常排放时污染源源;<br>等事故情况下的污染源源强核算。<br>本标准适用于农药制造工业生产过程废气、废水、噪声、固体<br>的锅炉污染源源强按照 HJ 888 核算,执行 GB 13271 的锅炉污染<br>2 规范性引用文件 本标准适用于农药制造工业新(改、扩)建工程污染源和现有工程污染》<br>本标准适用于农药制造工业正常和非正常排放时污染源源强核算,不适用<br>故情况下的污染源源强核算。<br><br><br>炉污染源源强按照 HJ 888 核算,执行 GB 13271 的锅炉污染源源强按照 I<br>炉污染源源强按照 HJ 888 核算,执行 GB 13271 的锅炉污染源源强按照 I<br><br><br><br><br><br><br>GB 8978 污水综合排放标准<br><br>GB 12348 工业企业厂界环境噪声排放标准<br><br>GB 本标准适用于农药制造工业正常和非正常排放时污染源源强核算,不适用于突发泄漏、<br><br>故情况下的污染源源强核算。<br>本标准适用于农药制造工业生产过程废气、废水、噪声、固体废物污染源的源强核算。执行<br>炉污染源源强按照 HJ 888 核算,执行 GB 13271 的锅炉污染源源强按照 HJ 991 进行核算<br><br><br>R范性引用下列文件中的条款。凡是不注日期的引用文件,其有效版本适用于本标准。<br>GB 8978 污水综合排放标准<br>GB 1323 火电厂大气污 故情况下的污染源源强核算。<br>本标准适用于农药制造工业生产过程废气、废水、噪声、固体废物污染源的源强核算。<br>炉污染源源强按照 HJ 888 核算,执行 GB 13271 的锅炉污染源源强按照 HJ 991 进行<br><br>R范性引用文件<br><br>GB 8978 污水综合排放标准<br>GB 13233 天电厂大气污染物排放标准<br>GB 13223 火电厂大气污染物排放标准<br><br>GB 13271 锅炉大气污染物排放标准<br><br>GB 13271 锅炉大气污染物排放标准<br><br> 本标准适用于农药制造工业生产过程废气、废水、噪声、固体废物污染源的源强核<br>炉污染源源强按照 HJ 888 核算,执行 GB 13271 的锅炉污染源源强按照 HJ 991 过<br>R范性引用文件<br><br>R范性引用文件<br>GB 8978 污水综合排放标准<br>GB 12348 工业企业厂界环境噪声排放标准<br>GB 13223 火电厂大气污染物排放标准<br>GB 13221 锅炉大气污染物排放标准<br>GB 13271 锅炉大气污染物排放标准<br>GB 14554 恶臭 炉污染源源强按照 HJ 888 核算,执行 GB 13271 的锅炉污染源源强按照 HJ 9<br><br>R范性引用文件<br>本标准引用下列文件中的条款。凡是不注日期的引用文件,其有效版本适用<br>GB 8978 污水综合排放标准<br>GB 1323 火电厂大气污染物排放标准<br><br>GB 13221 锅炉大气污染物排放标准<br><br>GB 13271 锅炉大气污染物排放标准<br><br>GB 14554 恶臭污染物排放标准<br><br>GB 14554 恶臭污染物排放标准<br><br>GB 18297

<span id="page-3-1"></span>本标准引用下列文件中的条款。凡是不注日期的引用文件,其有效版本适用于本标准。 R范性引用文件<br>本标准引用下列文件中的条款。凡是不注日期的引用文件,其有效版本适用于本<br>GB 8978 污水综合排放标准<br>GB 13233 工业企业厂界环境噪声排放标准<br>GB 13223 火电厂大气污染物排放标准<br>GB 13271 锅炉大气污染物排放标准<br>GB 1854 恶臭污染物排放标准<br>GB 18484 危险废物焚烧污染控制标准<br>GB 18484 危险废物焚烧污染控制标准<br>GB 18484 危险废物焚烧污染控制标准<br>GB 18484 \*标准引用下列文件中的条款。凡是不注日期的引用文件,其有效版本适用于本标<br>GB 8978 污水综合排放标准<br>GB 12348 工业企业厂界环境噪声排放标准<br>GB 13223 火电厂大气污染物排放标准<br>GB 13271 锅炉大气污染物排放标准<br>GB 13271 锅炉大气污染物排放标准<br>GB 14554 恶臭污染物排放标准<br>GB 18597 大气污染物综合排放标准<br>GB 18484 危险废物贮存污染控制标准<br>GB 18599 一般工业固体废物 本标准引用下列文件中的条款。凡是不注日期的引用文件,其有效版本适用于本标<br>GB 8978 污水综合排放标准<br>GB 12348 工业企业厂界环境噪声排放标准<br>GB 13233 火电厂大气污染物排放标准<br>GB 13221 锅炉大气污染物排放标准<br>GB 1354 恶臭污染物排放标准<br>GB 14554 恶臭污染物排放标准<br>GB 1859 大气污染物综合排放标准<br>GB 18597 危险废物贮存污染控制标准<br>GB 18599 一般工业固体废物贮存、处

- 
- 
- 
- 
- 
- 
- 
- 
- GB 8978 污水综合排放标准<br>GB 12348 工业企业厂界环境噪声排放标准<br>GB 12348 工业企业厂界环境噪声排放标准<br>GB 13223 火电厂大气污染物排放标准<br>GB 13271 锅炉大气污染物排放标准<br>GB 14554 恶臭污染物排放标准<br>GB 14554 恶臭污染物排放标准<br>GB 18597 左气污染物综合排放标准<br>GB 18597 危险废物贮存污染控制标准<br>GB 18599 一般工业固体废物贮存、处置场污染控制标准<br>GB GB 12348 工业企业厂界环境噪声排放标准<br>GB 13223 火电厂大气污染物排放标准<br>GB 13223 火电厂大气污染物排放标准<br>GB 14554 恶臭污染物排放标准<br>GB 14554 恶臭污染物综合排放标准<br>GB 16297 大气污染物综合排放标准<br>GB 18484 危险废物焚烧污染控制标准<br>GB 18597 危险废物贮存污染控制标准<br>GB 18599 一般工业固体废物贮存、处置场污染控制标准<br>GB 21523 杂环类农药工业水污 GB 13223 火电厂大气污染物排放标准<br>GB 13271 锅炉大气污染物排放标准<br>GB 14554 恶臭污染物排放标准<br>GB 14554 恶臭污染物排放标准<br>GB 16297 大气污染物综合排放标准<br>GB 18484 危险废物综合排放标准<br>GB 18597 危险废物贮存污染控制标准<br>GB 18599 一般工业固体废物贮存、处置场污染控制标准<br>GB 18599 一般工业固体废物贮存、处置场污染控制标准<br>GB 21523 杂环类农药工业水 GB13271 锅炉大气污染物排放标准<br>GB 14554 恶臭污染物排放标准<br>GB 14554 恶臭污染物综合排放标准<br>GB 16297 大气污染物综合排放标准<br>GB 18397 危险废物贮存污染控制标准<br>GB 18597 危险废物贮存污染控制标准<br>GB 18599 一般工业固体废物贮存、处置场污染控制标准<br>GB 21523 杂环类农药工业水污染物排放标准<br>GB 50015 建筑给水排水设计规范<br>GB 50015 建筑给水排水设计规范<br> GB 13271 锅炉大气污染物排放标准<br>GB 14554 恶臭污染物排放标准<br>GB 16297 大气污染物综合排放标准<br>GB 18597 大气污染物综合排放标准<br>GB 18597 危险废物贮存污染控制标准<br>GB 18597 危险废物贮存污染控制标准<br>GB 18599 一般工业固体废物贮存、处置场污染控制标准<br>GB 21523 杂环类农药工业水污染物排放标准<br>GB 20015 建筑给水排水设计规范<br>GB 50015 建筑给水排水设计规范<br> GB 14554 恶臭污染物排放标准<br>GB 16297 大气污染物综合排放标准<br>GB 18484 危险废物贮存污染控制标准<br>GB 18597 危险废物贮存污染控制标准<br>GB 18599 一般工业固体废物贮存、处置场污染控制标准<br>GB 21523 杂环类农药工业水污染物排放标准<br>GB 20015 建筑给水排水设计规范<br>GB 50015 建筑给水排水设计规范<br>GB 50015 建筑给水排水设计规范<br>GB 50015 建筑给水排水设计规范<br>HJ
- 
- 
- GB/T 16157 固定污染源排气中颗粒物与<br>HJ 2.1 建设项目环境影响评价技术导则<br>HJ 2.2 环境影响评价技术导则 大气环均<br>HJ 2.2 环境影响评价技术导则 地表水<br>HJ 2.4 环境影响评价技术导则 声环境<br>HJ 2.4 环境影响评价技术导则 声环境<br>HJ 75 固定污染源烟气 (SO<sub>2</sub>、NO<sub>x</sub>、颗\*<br>HJ 76 固定污染源烟气 (SO<sub>2</sub>、NO<sub>x</sub>、颗\*<br>HJ/T 91 地表水和污水监测技术规范<br>HJ/T
- 
- 
- 
- 
- GB 16297 大气污染物综合排放标准<br>GB 18484 危险废物焚烧污染控制标准<br>GB 18597 危险废物贮存污染控制标准<br>GB 18597 危险废物贮存污染控制标准<br>GB 18599 一般工业固体废物贮存、处置场污染控制标准<br>GB 21523 杂环类农药工业水污染物排放标准<br>GB 50015 建筑给水排水设计规范<br>GB 50015 建筑给水排水设计规范<br>GB 50015 建筑涂水排水设计规范<br>HJ 2.1 建设项目环境影响评价技
- GB 18484 危险废物焚烧污染控制标准<br>GB 18597 危险废物贮存污染控制标准<br>GB 18599 一般工业固体废物贮存、处置场污染控制标准<br>GB 21523 杂环类农药工业水污染物排放标准<br>GB 20015 建筑给水排水设计规范<br>GB 50015 建筑给水排水设计规范<br>GB 50015 建筑给水排水设计规范<br>GB 50015 建筑给水排水设计规范<br>GB 50015 建筑给水排水设计规范<br>HJ 2.1 建设项目环境影响评价技术导则 GB 18599 一般工业固体废物贮存、处置场污染控制标准<br>GB 21523 杂环类农药工业水污染物排放标准<br>GB 20015 建筑给水排水设计规范<br>GB 50015 建筑给水排水设计规范<br>GB 716157 固定污染源排气中颗粒物与气态污染物采样方法<br>HJ 2.1 建设项目环境影响评价技术导则 总纲<br>HJ 2.1 球境影响评价技术导则 大气环境<br>HJ 2.3 环境影响评价技术导则 地表水环境<br>HJ 2.3 环境影响评价技术导则 声环境<br> GB 21523 杂环类农药工业水污染物排放标准<br>GB 50015 建筑给水排水设计规范<br>GB 50015 建筑给水排水设计规范<br>HD 2.1 建设项目环境影响评价技术导则 总纲<br>HJ 2.1 建设项目环境影响评价技术导则 总纲<br>HJ 2.2 环境影响评价技术导则 大气环境<br>HJ 2.3 环境影响评价技术导则 地表水环境<br>HJ 7.5 固定污染源烟气(SO<sub>2</sub>、NO<sub>3</sub>、颗粒物)排放连续监测技术规范<br>HJ 75 固定污染源烟气(SO GB 50015 建筑给水排水设计规范<br>GB 50015 建筑给水排水设计规范<br>GB/T 16157 固定污染源排气中颗粒物与气态污染物采样方法<br>HJ 2.1 建设项目环境影响评价技术导则 总纲<br>HJ 2.2 环境影响评价技术导则 大气环境<br>HJ 2.2 环境影响评价技术导则 大气环境<br>HJ 2.3 环境影响评价技术导则 地表水环境<br>HJ 75 固定污染源烟气(SO<sub>2</sub>、NO<sub>x</sub>、颗粒物)排放连续监测技术规范<br>HJ 75 固定污染源烟
- 
- 
- 
- 
- HJ/T 353 水污染源在线监测系统安装技术规范(试行)
- HJ/T 354 水污染源在线监测系统验收技术规范(试行) HJ/T 353 水污染源在线监测系统安装技术规范(试行)<br>HJ/T 354 水污染源在线监测系统验收技术规范(试行)<br>HJ/T 354 水污染源在线监测系统这收技术规范(试行)<br>HJ/T 356 水污染源在线监测系统数据有效性判别技术规范(试行)<br>HJ/T 373 固定污染源监测质量保证与质量控制技术规范(试行) HJT 353 水污染源在线监测系统安装技术规范(试行)<br>HJT 354 水污染源在线监测系统验收技术规范(试行)<br>HJT 355 水污染源在线监测系统验收技术规范(试行)<br>HJT 356 水污染源在线监测系统数据有效性判别技术规范(试行)<br>HJT 373 固定源废气监测技术规范<br>HJT 397 固定源废气监测技术规范<br>HJT 397 固定源废气监测技术规范 HJ/T 353 水污染源在线监测系统安装技术规范(试行)<br>HJ/T 354 水污染源在线监测系统验收技术规范(试行)<br>HJ/T 355 水污染源在线监测系统验收技术规范(试行)<br>HJ/T 356 水污染源在线监测系统数据有效性判别技术规范(试行)<br>HJ/T 373 固定污染源监测质量保证与质量控制技术规范(试行)<br>HJ/T 397 固定源废气监测技术规范<br>HJ 582 环境影响评价技术导则 农药建设项目 HJ/T 353 水污染源在线监测系统安装技术规范(试行)<br>HJ/T 354 水污染源在线监测系统验收技术规范(试行)<br>HJ/T 355 水污染源在线监测系统运行与考核技术规范(试行)<br>HJ/T 356 水污染源在线监测系统运行与考核技术规范(试行)<br>HJ/T 373 固定污染源监测质量保证与质量控制技术规范(试行)<br>HJ/T 397 固定源废气监测技术规范<br>HJ 582 环境影响评价技术导则 农药建设项目<br>HJ 582 HJT 353 水污染源在线监测系统安装技术规范(试行)<br>HJT 354 水污染源在线监测系统验收技术规范(试行)<br>HJT 354 水污染源在线监测系统验收技术规范(试行)<br>HJT 355 水污染源在线监测系统运行与考核技术规范(试行)<br>HJT 356 水污染源在线监测系统数据有效性判别技术规范(试行)<br>HJT 397 固定源废气监测技术规范<br>HJ 582 环境影响评价技术导则 农药建设项目<br>HJ 630 环境监测质量管理技术导则<br>HJ HJ/T 353 水污染源在线监测系统安装技术规范(试行)<br>HJ/T 354 水污染源在线监测系统验收技术规范(试行)<br>HJ/T 355 水污染源在线监测系统运行与考核技术规范(试行)<br>HJ/T 356 水污染源在线监测系统数据有效性判别技术规范(试行)<br>HJ/T 373 固定污染源监测质量保证与质量控制技术规范(试行)<br>HJ/T 397 固定源废气监测技术规范<br>HJ 582 环境影响评价技术导则 农药建设项目<br>HJ 582 拆境影响评价 HJT 353 水污染源在线监测系统安装技术规范 (试行)<br>HJT 354 水污染源在线监测系统验收技术规范 (试行)<br>HJT 355 水污染源在线监测系统运行与考核技术规范 (试行)<br>HJT 356 水污染源在线监测系统数据有效性判别技术规范 (试行)<br>HJT 373 固定污染源监测测系保证与质量控制技术规范 (试行)<br>HJT 377 固定污染源监测质量保证与质量控制技术规范 (试行)<br>HJ 52 环境影响评价技术导则 农药建设项目<br>H HJT 353 水污染源在线监测系统安装技术规范(试行)<br>HJT 354 水污染源在线监测系统验收技术规范(试行)<br>HJT 355 水污染源在线监测系统运行与考核技术规范(试行)<br>HJT 355 水污染源在线监测系统这行与考核技术规范(试行)<br>HJT 356 水污染源在线监测系统数据有效性判别技术规范(试行)<br>HJT 373 固定污染源监测质量保证与质量控制技术规范(试行)<br>HJ 582 环境影响评价技术导则 农药建设项目<br>HJ 882 HJT 354 水污染源在线监测系统验收技术规范(试行)<br>HJT 355 水污染源在线监测系统运行与考核技术规范(试行)<br>HJT 355 水污染源在线监测系统数据有效性判别技术规范(试行)<br>HJT 356 水污染源在线监测质量保证与质量控制技术规范(试行)<br>HJT 373 固定污染源监测质量保证与质量控制技术规范(试行)<br>HJ 582 环境影响评价技术导则 农药建设项目<br>HJ 882 环境影响评价技术导则 农药建设项目<br>HJ 882 环境 HJT 355 水污染源在线监测系统运行与考核技术规范(试行)<br>HJT 356 水污染源在线监测系统数据有效性判别技术规范(试行)<br>HJT 373 固定污染源监测质量保证与质量控制技术规范(试行)<br>HJT 377 固定源废气监测技术规范<br>HJ 582 环境影响评价技术导则 农药建设项目<br>HJ 582 环境影响评价技术导则 农药建设项目<br>HJ 630 环境监测质量管理技术导则<br>HJ 862 排污许可证申请与核发技术规范 农药制造工业<br>HJ
- HJT 373 固定污染源监测质量保证与质量控制技术规范(试行)<br>HJT 397 固定源废气监测技术规范<br>HJ 382 环境影响评价技术导则 农药建设项目<br>HJ 882 环境监测质量管理技术导则<br>HJ 882 环境监测质量管理技术导则<br>HJ 862 排污许可证申请与核发技术规范 农药制造工业<br>HJ 882 排污许可证申请与核发技术规范 农药制造工业<br>HJ 888 污染源源强核算技术指南 准则<br>HJ 991 污染源源强核算技术指南 保炉<br>H
- 
- 
- 
- HJ/T 397 固定源废气监测技术规范<br>HJ 582 环境影响评价技术导则 农药建设项目<br>HJ 630 环境监测质量管理技术导则<br>HJ 862 排污许可证申请与核发技术规范 农药制造<br>HJ 884 污染源源强核算技术指南 准则<br>HJ 888 污染源源强核算技术指南 准则<br>HJ 991 污染源源强核算技术指南 火电<br>HJ 991 污染源源强核算技术指南 锅炉<br>HJ 2045—2014 石油炼制工业废水治理工程技术规范<br>TV 2045—2
	-
	-
	-
	-

<span id="page-4-0"></span>下列术语和定义适用于本标准。

### 3.1

HJ 884 行来*陈陈*强核算技术指南 征则<br>HJ 888 污染源源强核算技术指南 伙电<br>HJ 991 污染源源强核算技术指南 锅炉<br>HJ 2045—2014 石油炼制工业废水治理工程技术规范<br><br>**K语和定义**<br>下列术语和定义适用于本标准。<br><br>**农药制造工业** pesticide industry<br>指用于防治农业、林业作物的病、虫、草、鼠和其他有害生物,调节植物 指用于防治农业、林业作物的病、虫、草、鼠和其他有害生物,调节植物生长的各种化学农药、微 生物农药、生物化学农药,以及仓储、农林产品的防蚀、河流堤坝、铁路、机场、建筑物及其他场所用 药的原药和制剂的生产活动。 下列术语和定义适用于本标准。<br><br>**农药制造工业** pesticide industry<br>指用于防治农业、林业作物的病、虫、草、鼠和其他有害生物,调节植物生长的各种化学农药、微<br>农药、生物化学农药,以及仓储、农林产品的防蚀、河流堤坝、铁路、机场、建筑物及其他场所用<br>原药和制剂的生产活动。<br><br>参与大气光化学反应的有机化合物,或者根据有关规定的方法测量或核算确定的有机化合物。根据

### 3.2

参与大气光化学反应的有机化合物,或者根据有关规定的方法测量或核算确定的有机化合物。根据 行业特征和环境管理需求,可选择对主要 VOCs 物种进行定量加和的方法测量总有机化合物(以 TOC 表示),或者选用按基准物质标定,检测器对混合进样中 VOCs 综合响应的方法测量非甲烷有机化合物 (以 NMOC 表示,以碳计)。本标准以非甲烷总烃表征。 挥发性有机物 volatile organic compounds (VOCs)<br>参与大气光化学反应的有机化合物, 或者根据有关规定的方法测量或核算<br>特征和环境管理需求, 可选择对主要 VOCs 物种进行定量加和的方法测量<br>),或者选用按基准物质标定, 检测器对混合进样中 VOCs 综合响应的方;<br>NMOC 表示, 以碳计)。本标准以非甲烷总烃表征。<br><br>非甲烷总烃 non-methane hydrocarbon<br>采用规定的监测方法, 检测

### 3.3

采用规定的监测方法,检测器有明显响应的除甲烷外的气态有机化合物的总称(以碳计)。

### 3.4

非正常排放 abnormal discharge<br><br>指生产设施或污染防治 (控制) 措施非正常工况下的污染物排放。例 指生产设施或污染防治(控制)措施非正常工况下的污染物排放。例如:危险废物焚烧炉启、停机 时烟气处理系统非正常排放,或其他工艺设备运转异常、污染防治设施达不到应有治理效率、同步运转 率等非正常工况下的排放。 3.4<br>非正常排放 abnormal discharge<br>指生产设施或污染防治(控制)措施非正常工况下的污染<br>时烟气处理系统非正常排放,或其他工艺设备运转异常、污染<br>率等非正常工况下的排放。<br><br><br>4 源强核算程序 3.4<br>非正常排放 abnormal discharge<br>指生产设施或污染防治(控制)措施非正常工况下的产<br>时烟气处理系统非正常排放,或其他工艺设备运转异常、注<br>率等非正常工况下的排放。<br>4 源强核算程序<br>4.1 一般原则 指生产设施或污染防治(控制)措施非正常工况下的污染物排放。<br>时烟气处理系统非正常排放,或其他工艺设备运转异常、污染防治设施,率等非正常工况下的排放。<br>率等非正常工况下的排放。<br>4.1 一般原则<br>污染源源强核算程序包括污染源识别与污染物确定、核算方法及参<br>总等,具体内容见 HJ 884。<br>4.2 **污染源识别** 有生尸反施或行案防治 \ 径两) 有施非正常工沉下的行为<br>时烟气处理系统非正常排放,或其他工艺设备运转异常、污染<br>率等非正常工况下的排放。<br>**4. 须强核算程序**<br>4. 1 一般原则<br>污染源源强核算程序包括污染源识别与污染物确定、核算<br>总等,具体内容见 HJ 884。<br><br>3. 等,具体内容见 HJ 884。<br>4. 2  **污染源识别**<br>农药制造工业污染源识别应符合 HJ 2.1、HJ 2.2、HJ 2.3、

<span id="page-5-0"></span>污染源源强核算程序包括污染源识别与污染物确定、核算方法及参数选取、源强核算、核算结果汇 景强核算程序<br>行染源源强核算程序包括污染源识别与污染物确定、核算方法及参数选取、源强核算、核算结果汇<br>,具体内容见 HJ 884。<br>污染源识别<br>农药制造工业污染源识别应符合 HJ 2.1、HJ 2.2、HJ 2.3、HJ 2.4、HJ 582 等环境影响评价技术导则<br>求,并涵盖所有可能产生废气、废水、噪声、固体废物的场所、设备或装置。<br>污染物确定 4 *味*浊核昇程序<br>4.1 一般原则<br>污染源源强核算程序包括污染源识别与污染物确定、核算<br>总等,具体内容见 HJ 884。<br>4.2 污**染源识别**<br>农药制造工业污染源识别应符合 HJ 2.1、HJ 2.2、HJ 2.3、<br>的要求,并涵盖所有可能产生废气、废水、噪声、固体废物f<br>4.3 污<mark>染物确定</mark><br>农药制造工业污染物的确定应包含 GB 8978、GB 14554、

的要求,并涵盖所有可能产生废气、废水、噪声、固体废物的场所、设备或装置。

污染源源强核算程序包括污染源识别与污染物确定、核算方法及参数选取、源强核算、核算结果汇<br>,具体内容见 HJ 884。<br>**污染源识别**<br>农药制造工业污染源识别应符合 HJ 2.1、HJ 2.2、HJ 2.3、HJ 2.4、HJ 582 等环境影响评价技术导则<br>求,并涵盖所有可能产生废气、废水、噪声、固体废物的场所、设备或装置。<br>污**染物确定**<br>方排放标准中包括的污染物。对生产过程可能产生但国家或地方排放标准中尚未列入的污染物,可<br>环境质量标 及地方排放标准中包括的污染物。对生产过程可能产生但国家或地方排放标准中尚未列入的污染物,可 依据环境质量标准、其他行业标准、其他国家排放标准、地方人民政府或生态环境主管部门环境质量改 善需求,根据原辅材料及燃料使用和生产工艺情况进行分析确定。 4.4 核算方法及选取

农药制造工业污染源强核算方法包括物料衡算法、类比法、实测法和产污系数法等,源强核算方法 应按优先次序选取,详见表 1, 若无法采用优先方法的, 应给出合理理由。

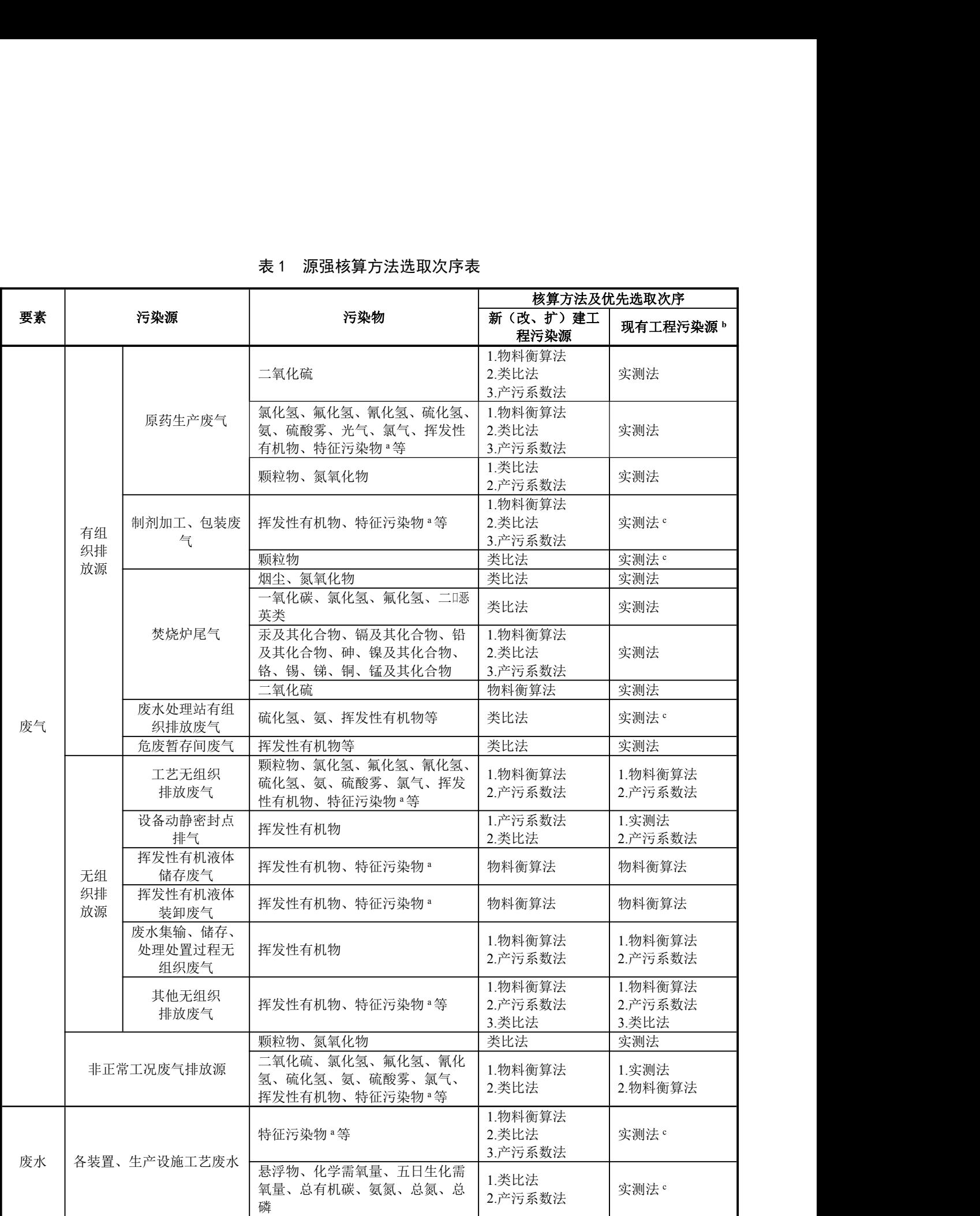

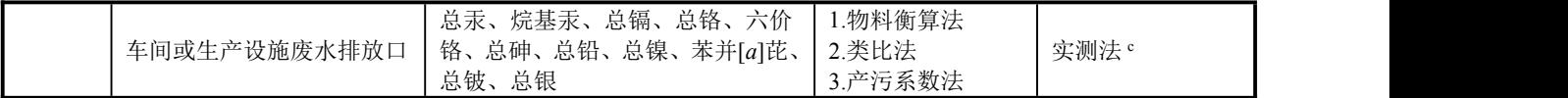

### 续表

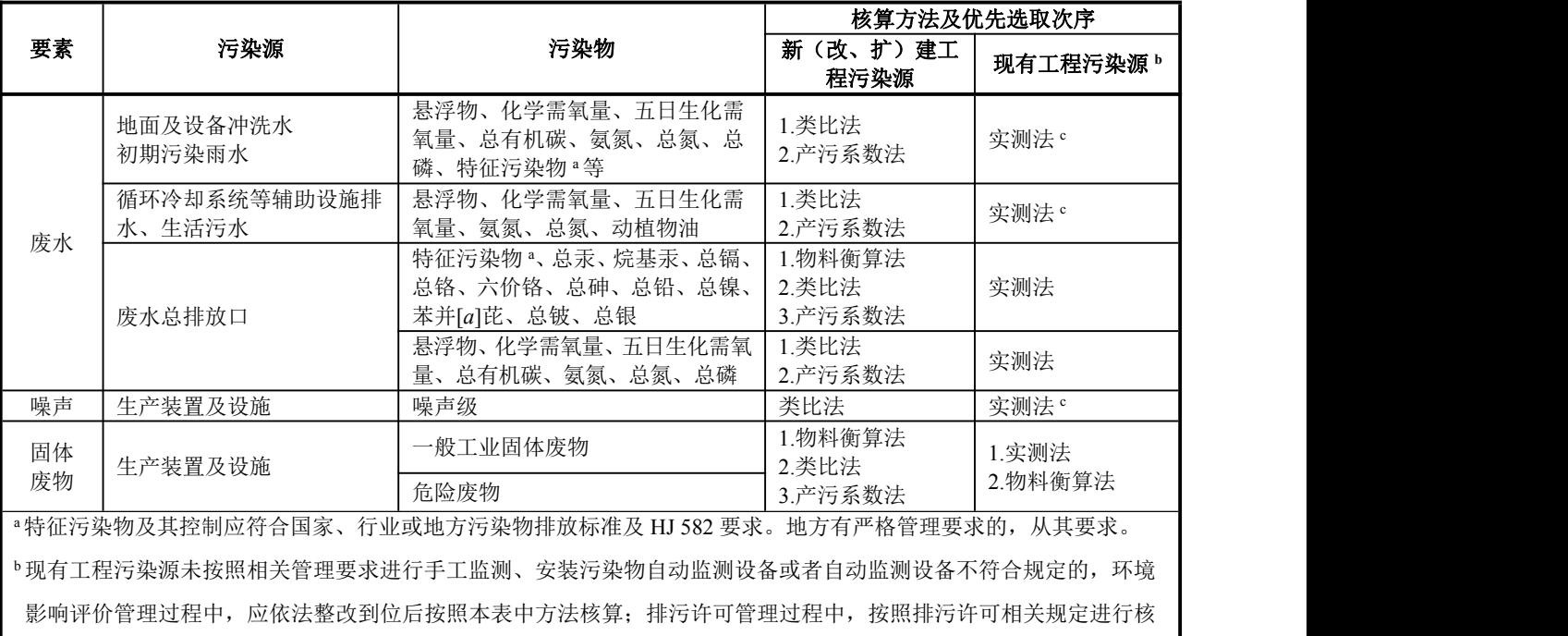

<sup>b</sup>现有工程污染源未按照相关管理要求进行手工监测、安装污染物自动监测设备或者自动监测设备不符合规定的,环境 影响评价管理过程中,应依法整改到位后按照本表中方法核算;排污许可管理过程中,按照排污许可相关规定进行核 算。 ——<sup>因体</sup><br>——这物人其控制应符合国家、行业或地方污染物排放标准及<br>•特征污染物及其控制应符合国家、行业或地方污染物排放标准及<br>•现有工程污染源未按照相关管理要求进行手工监测、安装污染物<br>影响评价管理过程中,应依法整改到位后按照本表中方法核算;<br>算。<br>算源强。<br><br>算源强。<br>4.4.1 废气 "特征污染物及其控制应符合国家、行业或地方污染物排放标准及 HJ 582 要求。地方有严格管理<br>"現有工程污染源未按照相关管理要求进行手工监测、安装污染物自动监测设备或者自动监测设<br>影响评价管理过程中,应依法整改到位后按照本表中方法核算;排污许可管理过程中,按照排<br>算。<br>"现有工程污染源源强核算时,对于同一企业有多个同类型污染源时,其他污染源可类比本企业<br>算源强。<br>4.4.1 - **废气** 

<sup>c</sup>现有工程污染源源强核算时,对于同一企业有多个同类型污染源时,其他污染源可类比本企业同类型污染源实测数据核 算源强。

正常工况下,原药生产废气、制剂加工包装废气源强核算除颗粒物、氮氧化物宜采用类比法和产污 系数法外,其他污染物核算优先采用物料衡算法,其次采用类比法、产污系数法;对于焚烧炉尾气源强 核算,二氧化硫应采用物料衡算法,烟尘、氮氧化物、一氧化碳、氯化氢、氟化氢、二口恶英类宜采用 类比法,其他重金属类污染物可优先采用物料衡算法,其次采用类比法和产污系数法。废水处理站、危 废暂存间等有组织废气源强核算宜采用类比法。

无组织废气排放源强核算可采用物料衡算法、产污系数法和类比法等方法。工艺无组织排放废气源 强核算宜采用物料衡算法和产污系数法。设备动静密封点废气源强核算宜采用产污系数法和类比法。挥 发性有机液体储存和装卸废气源强核算宜采用物料衡算法。废水集输、储存、处理处置过程无组织废气 源强核算宜采用物料衡算法和产污系数法。

非正常工况下废气污染源源强核算,颗粒物和氮氧化物采用类比法,其他污染物优先采用物料衡算 法,其次采用类比法。

4.4.1.2 **现有工程污染源**<br><br>现有工程有组织废气污染源源强核算应采用实测法。采用实测法核 现有工程有组织废气污染源源强核算应采用实测法。采用实测法核算实际排放量时,对于农药制造 工业排污单位自行监测技术指南等技术规范要求采用自动监测的污染物,仅可采用有效的自动监测数据 进行核算。对于排污单位自行监测技术指南等技术规范未要求采用自动监测的污染物,优先采用自动监 测数据,其次采用手工监测数据,包括监督性监测数据和排污单位自行手工监测数据。若同一时段的自 行手工监测数据与监督性监测数据不一致,以监督性监测数据为准。

现有工程无组织废气污染源源强核算可采用物料衡算法、产污系数法、类比法等方法。工艺无组织 排放废气源强核算宜采用物料衡算法和产污系数法。设备动静密封点废气源强核算宜采用实测法和产污 系数法。挥发性有机液体储存和装卸废气源强核算宜采用物料衡算法。废水集输、储存、处理处置过程 无组织废气源强核算宜采用物料衡算法和产污系数法。 工业排污单位自行监测技术指南等技术规范要求采用自动进行核算。对于排污单位自行监测技术指南等技术规范才测数据,其次采用手工监测数据,包括监督性监测数据和行手工监测数据与监督性监测数据不一致,以监督性监测数据有于工监测数据与监督性监测数据不一致,以监督性监测数据有行手工监测数据与监督性监测数据不一致,以监督性监测数据有<br>视有工程无组织废气污染源源强核算可采用物料衡复<br>规有工程无组织废气污染源源强核算可采用物料衡<br><br>排放废气源强核算宜采用物料衡 1、利数据,其次采用手工监测数据,包括监督性监测数据和排污单位自行手工监测数据与监督性监测数据不一致,以监督性监测数据为准。<br>行手工监测数据与监督性监测数据不一致,以监督性监测数据为准。<br>现有工程无组织废气污染源源强核算可采用物料衡算法、产污系数法、类比兑<br>排放废气源强核算宜采用物料衡算法和产污系数法。设备动静密封点废气源强核算<br>系数法。挥发性有机液体储存和装卸废气源强核算宜采用物料衡算法。废水集输、<br>无组织废气源强核算宜采用物料衡算法和

现有工程非正常工况下废气源强核算,优先采用实测法,其次采用物料衡算法、类比法。

在正常工况和非正常工况下,新(改、扩)建工程废水污染源源强核算通常优先采用物料衡算法, 其次采用类比法、产污系数法。对悬浮物、化学需氧量、五日生化需氧量、氨氮、总氮、总磷和动植物 油等污染物可优先采用类比法,其次采用产污系数法。 4.4.2.2 现有工程污染源<br>在组织废气源强核算宜采用物料衡算法和产污系数法。<br>现有工程非正常工况下废气源强核算,优先采用实测法,其次采F<br>4.4.2 废水<br>4.4.2.1 新(改、扩)建工程污染源<br>在正常工况和非正常工况下,新(改、扩)建工程废水污染源源引<br>其次采用类比法、产污系数法。对悬浮物、化学需氧量、五日生化需<sup>氧</sup><br>油等污染物可优先采用类比法,其次采用产污系数法。<br>油等污染物可优先采用类比法,其次采用产污系数法。<br>4.4.2.

现有工程废水污染源源强核算应采用实测法。采用实测法时,对于农药制造工业排污单位自行监测 技术指南等技术规范要求采用自动监测的污染物,仅可采用有效的自动监测数据进行核算。对于排污单 位自行监测技术指南等技术规范未要求采用自动监测的污染物,优先采用自动监测数据,其次采用手工 监测数据,包括监督性监测数据和排污单位自行手工监测数据。若同一时段的自行手工监测数据与监督 性监测数据不一致,以监督性监测数据为准。 其次采用类比法、产污系数法。对悬浮物、化学需氧量、<br>油等污染物可优先采用类比法,其次采用产污系数法。<br>4.4.2.2 现有工程污染源<br>现有工程废水污染源源强核算应采用实测法。采用习<br>技术指南等技术规范要求采用自动监测的污染物,仅可升<br>位自行监测技术指南等技术规范未要求采用自动监测的氵<br>位自行监测技术指南等技术规范未要求采用自动监测的氵<br>监测数据,包括监督性监测数据和排污单位自行手工监测<br>性监测数据不一致,以监督性监测数据为准。<br>4.4.3 油等污染物可优先采用类比法,其次采用产污系数法。<br>4.4.2.2 现有工程污染源<br><br>现有工程废水污染源源强核算应采用实测法。采用实测法时,对于农药制<br>技术指南等技术规范要求采用自动监测的污染物,仅可采用有效的自动监测数<br>位自行监测技术指南等技术规范未要求采用自动监测的污染物,优先采用自动<br>监测数据,包括监督性监测数据和排污单位自行手工监测数据。若同一时段的<br>性监测数据不一致,以监督性监测数据为准。<br>4.4.3 噪声<br>4.4.3 噪声 现有工程废水污染源源强核算应采用实测法。采用实测法时,技术指南等技术规范要求采用自动监测的污染物,仅可采用有效的<br>位自行监测技术指南等技术规范未要求采用自动监测的污染物,<br>位自行监测技术指南等技术规范未要求采用自动监测的污染物,<br>监测数据,包括监督性监测数据和排污单位自行手工监测数据。若<br>性监测数据不一致,以监督性监测数据为准。<br>4.4.3 噪声<br><br>嗓声污染源源强核算采用类比法。<br>4.4.3.2 现有污染源 4.4.4 固体废物

噪声污染源源强核算采用类比法。

噪声污染源源强核算采用实测法。

<sub>圧血</sub><sub>刺数据</sub>不一致,以血育性血刺数循为准。<br>4.4.3.1 新(改、扩)建污染源<br>4.4.3.1 新(改、扩)建污染源<br><br>噪声污染源源强核算采用实测法。<br>4.4.3.2 现有污染源<br><br><br>4.4.4 固体废物<br>4.4.4 固体废物<br>4.4.4 固体废物<br>エ业固体废物 工业固体废物源强核算优先采用物料衡算法,其次采用类比法、产污系数法。 噪声污染源源强核算采用类比法。<br>4.4.3.2 **现有污染源**<br><br>噪声污染源源强核算采用实测法。<br>4.4.4 **固体废物**<br>4.4.4.1 新(改、扩)建污染源<br>エ业固体废物源强核算优先采用物料衡算法,其次3<br>4.4.4.2 现有污染源

工业固体废物源强核算优先采用实测法,其次采用物料衡算法。

工业固体废物源强核算优先采用实测法,其次采用物<br><br>4.5 参<mark>数选取</mark><br>新(改、扩)建工程生产装置或设施污染源源强核算参 新(改、扩)建工程生产装置或设施污染源源强核算参数可选取工程设计数据。现有工程生产装置 或设施污染源源强核算参数可取核算时段内有效的监测数据。 工业固体废物源强核算优先采用实测法,其次采用物\*<br>4.5 参数选取<br>新(改、扩)建工程生产装置或设施污染源源强核算参<br>或设施污染源源强核算参数可取核算时段内有效的监测数\*<br>4.6 源强核算<br>根据污染物产生量核算结果,结合所采用的治理措施效 实测法,其次采用物料衡算法。<br><br>及施污染源源强核算参数可选取工程设计数据。现有工程生产装置<br><br><br>F D <sub>序生</sub> × (1−7<sub>収集</sub>×7<sub>去除</sub>) (1)<br><br><br>E <sub>排版</sub> = D <sub>≠生</sub> × (1−7<sub>収集</sub>×77<sub>未除</sub>) (1)<br>

根据污染物产生量核算结果,结合所采用的治理措施效果(综合考虑收集率和去除率),采用式(1) 计算污染物排放量。

$$
E_{\#\hat{\mathbb{X}}}=D_{\hat{\mathcal{P}}\#}\times(1-\eta_{\hat{\mathbb{X}}\#}\times\eta_{\hat{\mathcal{P}}\#})\tag{1}
$$

式中:  $E_{\text{Hilb}}$  ——污染物排放量, t;

*D* 产生——污染物产生量, t;

 $\eta_{\psi\psi}$ ——污染物的收集效率,%;

*η*去除——污染物的去除效率,%。

废气、废水和固体废物污染物产生量或排放量所有污染源产生或排放量之和,其中废气污染源源强 核算应包括正常和非正常两种情况的产生或排放量,正常排放的污染物排放量为有组织排放量和无组织 排放量之和,采用式(2)计算。 ' 1 *i i D D D* (2) 4.7 核算结果汇总

量之和,来用式(2)け算。

\n
$$
D = \sum_{i=1}^{n} (D_i + D_i)
$$

\n
$$
D = \sum_{i=1}^{n} (D_i + D_i)
$$

\n
$$
D_{\text{max}}
$$

\n
$$
D_{\text{max}}
$$

\n
$$
D_{\text{max}}
$$

\n
$$
D_{\text{max}}
$$

\n
$$
D_{\text{max}}
$$

\n
$$
D_{\text{max}}
$$

\n
$$
D_{\text{max}}
$$

\n
$$
D_{\text{max}}
$$

\n
$$
D_{\text{max}}
$$

\n
$$
D_{\text{max}}
$$

\n
$$
D_{\text{max}}
$$

\n
$$
D_{\text{max}}
$$

\n
$$
D_{\text{max}}
$$

\n
$$
D_{\text{max}}
$$

\n
$$
D_{\text{max}}
$$

\n
$$
D_{\text{max}}
$$

\n
$$
D_{\text{max}}
$$

\n
$$
D_{\text{max}}
$$

\n
$$
D_{\text{max}}
$$

\n
$$
D_{\text{max}}
$$

\n
$$
D_{\text{max}}
$$

\n
$$
D_{\text{max}}
$$

\n
$$
D_{\text{max}}
$$

\n
$$
D_{\text{max}}
$$

\n
$$
D_{\text{max}}
$$

\n
$$
D_{\text{max}}
$$

\n
$$
D_{\text{max}}
$$

\n
$$
D_{\text{max}}
$$

\n
$$
D_{\text{max}}
$$

\n
$$
D_{\text{max}}
$$

\n
$$
D_{\text{max}}
$$

\n
$$
D_{\text{max}}
$$

\n
$$
D_{\text{max}}
$$

\n
$$
D_{\text{max}}
$$

\n
$$
D_{\text{max}}
$$

\n
$$
D_{\text{max}}
$$

\n

式中: *D*——核算时段内某污染物产生或排放量, t:

*Di*——核算时段内某污染源正常排放的污染物产生或排放量,t;

*D*' *<sup>i</sup>*——核算时段内某污染源非正常排放的污染物产生或排放量,t;  $D$ <br>  $D$ <br>  $\frac{1}{4}$ <br>  $D$ <br>  $\frac{1}{2}$ <br>  $\frac{1}{2}$ <br>  $\frac{1}{2$ 式中: D——核异吗核内来?5寒物广生或排成里, t;<br>D;——核算时段内某污染源正常排放的污染物产生可<br>D;——核算时段内某污染源非正常排放的污染物产生<br>n——污染源个数, 量纲一的量。<br>4.7 核算结果汇总<br>污染源源强核算结果格式参见附录 A。<br><br>度气污染源源强核算方法<br>5.1 一般原则<br><sub>废气污染源源强核算方法</sub>

*n*——污染源个数,量纲一的量。

<span id="page-9-0"></span>

废气污染源源强核算方法包括物料衡算法、实测法、类比法、产污系数法等。

对于连续性生产,在核算时段内的废气污染物排放速率可视为恒定,污染物排放量等于排放速率与 排放时间的乘积。多条连续性生产线合并排气筒污染物排放总量等于各条生产线排放量之和。

对于批次间歇式生产,在核算时段内的废气污染物排放速率不恒定,污染物排放量等于各批次排放 量之和,单批次排放量等于单批次生产排放速率与对应单批次排放时间的乘积。多条非连续性生产线错

时排污时,合并排气筒排放的污染源源强可依据错时生产方案核算最大排放速率和平均排放速率,污染 物排放总量等于各条生产线排放量之和。 时排污时, 合并排气筒排放的污染源源强可依据错时生产方第<br>物排放总量等于各条生产线排放量之和。<br>5.2 **物料衡算法**<br>5.2.1 **一**般原则 时排污时, 合并排气筒排放的污染源源强可依据错时生产方第<br>物排放总量等于各条生产线排放量之和。<br>5.2 **物料衡算法**<br>5.2.1 **一般原则**<br>根据质量守恒定律, 利用核算单元投入与产出平衡关系,

根据质量守恒定律,利用核算单元投入与产出平衡关系,计算确定核算时段内的污染物单位时间产 生量。考虑农药生产过程中发生化学反应转化、过程回收等因素,由物料衡算得到的污染物产生量按式 (3)计算。 <sub>筒排放的污染源源强可依据错时生产方案核算最大排放速率和平均排放速率,污染<br>生产线排放量之和。<br>生产线排放量之和。<br><br>过程中发生化学反应转化、过程回收等因素,由物料衡算得到的污染物产生量按式<br><br>Σ $D_{\nu_{\beta}} = \sum D_{\mu\lambda} - \sum D_{\mu\alpha} - \sum D_{\mu\alpha} = \sum D_{\mu\lambda}$ <br>物质以污染物形式存在于废气中的量,t;<br>物质存在于原轴料等投入料中的量,t;<br>物质存在于原轴料等投入料中的量,t;</sub>

$$
\sum D_{\mu \mu} = \sum D_{\mu \lambda} - \sum D_{\mu \mu} = \sum D_{\mu \nu} - \sum D_{\mu \nu} - \sum D_{\mu \nu} \tag{3}
$$

式中: ΣD<sub>\*\*</sub> ----- 某物质以污染物形式存在于废气中的量,t;

 $\Sigma D_{\mu\lambda}$  ——某物质存在于原辅料等投入料中的量, t;

 $\Sigma D_{\gamma_{\text{eff}}}$  ——某物质进入产品中的量, t;

 $\Sigma D_{\text{muv}}$  ——某物质进入回收物料中的量, t;

 $\Sigma D_{\text{tct}}$ ——某物质在生产过程中被分解、转化为其他物质的当量,t;

 $\Sigma D_{\text{HAM}}$ ——某物质进入其他项中的量, t。

连续性生产的污染物产生量按核算单元核算时段内的物料进出量进行物料衡算。对于批次间歇式生 产,首先按核算单元单批次生产的物料进出量进行物料衡算,然后根据核算时段内操作批次计算核算时 段内的污染物产生量。

根据核算单元是否设置废气收集系统,将废气污染源划分为有组织源和无组织源。如某一核算单元 未设置废气收集系统,则该废气污染源视为无组织源,其排放量即为产生量,按下文中所列公式计算。 如某一核算单元设置废气收集、处理系统,则该废气污染源视为有组织源,其排放量可根据该核算单元 污染物的产生量,结合收集、治理措施效果计算。  $\Sigma D_{4\mathfrak{t}k}=-\R$ 物质在生产过桂中被分解、转化为其他物质的当量,t;<br>  $\Sigma D_{4\mathfrak{t}k}=-\R$ 物质进入其他项中的量,t。<br>
连续性生产的污染物产生量按核算单元核算时段内的物料进出量进行物料<br>
产,首先按核算单元单批次生产的物料进出量进行物料衡算,然后根据核算时段<br>
段内的污染物产生量。<br>
根据核算单元是否设置废气收集系统,将废气污染源划分为有组织源和无组<br>
未设置废气收集系统,则该废气污染源规划分为 , 利用核算单元找入与产出半衡关系,计算确定核算时投库的污染物单位时间产<br>2 中发生化学反应转化, 过程回收等图索, 由物料管装到的污染物单位时间产品<br>D<sub>C-S</sub> = ∑D<sub>93</sub>、ご为:过程回收等图索, 由物料管算器到的污染物产生量投式<br>原存在于原稿料等投入料中的量, t;<br>原在工厂服船科等投入料中的量, t;<br>原注人严信的物件物会解, 转化为其他物原的当量, t;<br>防卫生产过程中被分解, 转化为其他物原的当量, t;<br>防卫生产过

焚烧炉尾气二氧化硫源强可按式(4)计算。

$$
D_{\rm SO_2} = \sum (F_i \times S_{\rm f_i} \times 10^{-6} + W_{\rm gi} \times S_{\rm wg_i} - W_{\rm w} \times S_{\rm ww}) \times 2
$$

式中:*D*SO2——核算时段内焚烧炉尾气二氧化硫产生量,kg;  $D_{\rm SO_2} = \sum (F_i \times S_{\rm f_i} \times 10^{-9} + W_{\rm gi} \times S_{\rm v}$ 式中:  $D_{\rm SO2}$ ——核算时段内焚烧炉尾气二氧化硫产生量<br>  $F_i$ ——核算时段内第*i*种燃料的使用量,m<sup>3</sup>;<br>  $S_i$ ——核算时段内第*i*种燃料的总硫含量,mg<br>  $W_{\rm gi}$ ——核算时段内第*i*种物料的总硫含量,kg<br>  $W_{\rm sy}$ ——核算时段内第*i*种物料的总硫含量,kg<br>
W<sub>w</sub>——核算时段内策烧残渣的

*Fi*——核算时段内第*i*种燃料的使用量,m<sup>3</sup>;

*Sfi*——核算时段内第*i*种燃料的总硫含量,mg/m<sup>3</sup>;

*Wgi*——核算时段内第*i*种物料的焚烧处理量,t;

*Swgi*——核算时段内第*i*种物料的总硫含量,kg/t;

Ww——核算时段内焚烧残渣的产生量,t;

Sww-----核算时段内残渣的总硫含量, kg/t。

5.2.3.1 投料<br><br>在工艺过程中,向反应釜、容器等设备投加有机溶剂等 在工艺过程中,向反应釜、容器等设备投加有机溶剂等挥发性工艺液体物料时,可基于理想气体定 律,计算投料过程中挥发性有机物的产生量,见式(5)。 *i* 备投加有机溶剂等挥发性工艺液体物料时,可基于理想气体定<br>主量,见式(5)。<br><br>*D<sub>i</sub> = <u>Pl<sup>y</sup></u> M<sub>i</sub> (5)。<br>有机物 i 的产生量,kg;<br>看机物 i 的蒸气压,kPa;<br>whol;<br>机物 i 的蒸气压,kPa;<br>(体积,即投料量,m<sup>3</sup>; <sup>R</sup>* ——理想气体常数,8.314 J/(mol·K);

$$
D_i = \frac{p_i V}{RT} M_i \tag{5}
$$

式中: *D*i -- 核算期内投料过程挥发性有机物 *i* 的产生量, kg;

 $M$ <sup>2</sup> ——挥发性有机物 *i* 的摩尔质量, g/mol;

 $p_i$  ——温度  $T$  条件下, 挥发性有机物  $i$  的蒸气压,  $kPa$ ;

*V* ——投料过程中置换出的蒸气体积,即投料量,m<sup>3</sup>;

*T*——投加液体的温度,K。

当向空容器投加的溶剂或液体物料为纯物质时,挥发性有机物 *i* 的蒸气压 *p<sup>i</sup>* 即为该物质在温度 *T* 条件下的饱和蒸气压,可通过各类物性数据手册查询,或采用安托因方程计算,见式(6)。当向空容 器投加的液体物料为混合物时,根据拉乌尔定律,通过组分 *i* 的摩尔分数计算蒸气压 *p<sup>i</sup>* ,见式(7)。 *b P a T c* 後备投加有机溶剂等挥发性工艺液体物料时,可基于理想气体定<br>"生量,见式(5)。<br>2 - *RF M*;<br>作有机物 / 的产生量,kg;<br>低有机物 / 的产生量,kg;<br>精量,wmo!<br>(本程、内容气压、kPa;<br>(md·K);<br>(md·K);<br>(md·K);<br>(md·K);<br>(md·K);<br>(md·K);<br>(md/S);<br>(md/A); 的单元不仅是可以为一种意气压 *p<sub>i</sub>* 见式(7)。<br>5 - Sy分定律,通过组分 / 的摩尔 *i i i* <sup>i</sup> *p x P* (7) *i i* <sup>=</sup> A 0, *x x* (8)

<sup>i</sup> exp (6) *i i* <sup>=</sup> B 0, *x x* (9)

式中:  $P_i$ ——温度  $T$  条件下, 挥发性有机物 *i* 的饱和蒸气压, kPa;

*a*,*b*,*c*——安托因常数,根据各类物性数据手册查询。

$$
p_i = x_i \gamma_i P_i \tag{7}
$$

式中:  $p_i$  ——温度  $T$  条件下, 组分  $i$  的蒸气压, kPa;

 $x_i$  ——组分 *i* 的摩尔分数, 量纲一的量, 当向已有物料 B 的容器中投加物料 A 时, 如两种物料 相溶,则应按照式(8)或式(9)计算组分 *i* 的平均摩尔分数 x<sup>i</sup>;

*<sup>i</sup>r* ——组分 *i* 的活度系数,量纲一的量,对于适用于拉乌尔定律的理想溶液,取值为 1;对于非 理想溶液,可采用活度系数对组分 i 的蒸气压进行修正;

 $P_i$  ——组分  $i$  纯物质的饱和蒸气压, kPa。

投料过程中,投加物料 A 组分 *i* 的平均摩尔分数 *xi*按照式(8),容器中已有物料 B 组分 *i* 的平 均摩尔分数 *xi*按照式(9)计算。

$$
\overline{x_i} = \overline{\phi_{\mathbf{A}}} \times x_{0,i} \tag{8}
$$

式中: *xi*——投料过程中,投加物料 A 中组分 *i* 的平均摩尔分数,量纲一的量;

 $\overline{\varrho}$  ——投料过程中, 投加物料 A 的平均稀释系数, 量纲一的量, 按照式(10)计算;

0,*<sup>i</sup> x* ——投加物料 A 中组分 *i* 的摩尔分数,量纲一的量。

$$
x_i = \varphi_B \times x_{0,i} \tag{9}
$$

式中: *xi*——投料过程中,容器内已有物料 B 中组分 *i* 的平均摩尔分数,量纲一的量;

*<sup>B</sup>* ——投料过程中,容器内已有物料 B 的平均稀释系数,量纲一的量,按照式(11)计算;

0,*<sup>i</sup> x* ——容器内已有物料 B 中组分 *i* 的摩尔分数,量纲一的量。

投加物料 A 的平均稀释系数 $\overline{\varrho_{\scriptscriptstyle A}}$  按照式(10) 计算, 容器中已有物料 B 的平均稀释系数 $\overline{\varrho_{\scriptscriptstyle R}}$  按照式 (11)计算。

\n
$$
\overline{\rho}_{A} \mathbf{t} \mathbb{R} \mathbf{t} \mathbf{t} \quad (10) \text{ if } \hat{\mathbf{y}}, \quad \hat{\mathbf{z}} \mathbb{R} \mathbb{R} \mathbf{t} \mathbf{t} \mathbf{t} \mathbf{B} \mathbf{b} \mathbb{P} \mathbf{t} \mathbb{S} \mathbb{R} \mathbb{R
$$

式中:  $\overline{\varrho}$  ——投加物料 A 的平均稀释系数, 量纲一的量, 如投料采用喷溅式充装方法, 则取值为 1; *NA*——投加物料 A 的摩尔数,mol; 式中:  $\overline{\varphi_{A}}$  ——投加物料 A 的平均稀释系数,量纲一的量,<br>  $N_{A}$  ——投加物料 A 的摩尔数, mol;<br>  $N_{B}$  ——容器内已有物料 B 的摩尔数, mol。<br>  $\overline{\varphi_{B}} = -\frac{N_{B}}{N_{A}} \ln \left( \frac{N_{B}}{N_{A} + N_{B}} \right)$ <br>
式中:  $\overline{\varphi_{B}}$  ——容器内己有物料 B 的平均稀释系数,量纲<br>  $N_{A}$  ——投加物料 A 的摩尔数, mol;<br>

 $N_B$  ——容器内己有物料 B 的摩尔数, mol。

$$
\overline{\varphi_{\rm B}} = -\frac{N_{\rm B}}{N_{\rm A}} \ln \left( \frac{N_{\rm B}}{N_{\rm A} + N_{\rm B}} \right) \tag{11}
$$

式中:  $\overline{\varrho_{\rho}}$  ——容器内己有物料 B 的平均稀释系数, 量纲一的量;

 $N_A$   $\longrightarrow$  投加物料 A 的摩尔数, mol;

 $N_B$  ——容器内己有物料 B 的摩尔数, mol。

基于理想气体定律和气-液平衡原理,反应釜、蒸馏设备或其他相似类型工艺设备加热过程中挥发 性有机物 *i* 的产生量可用式(12)核算。核算基于以下假设条件: 加热过程中设备是密闭的, 产生的挥 发性有机物蒸气通过工艺排放口排放;加热过程中不向设备投加物料;挥发性有机液体物料与蒸气达到 气液平衡状态。 眼式(10)计算,容器中已有物料 B 的平均稀释系数 <sub>02</sub> 按眼式<br>
+  $\frac{N_a}{N_A}$  In $\left(\frac{N_a}{N_A+N_n}\right)$  (10)<br>
+  $\frac{N_a}{N_A}$  In $\left(\frac{N_a}{N_A+N_n}\right)$  (10)<br>
53.8.4 - 原例 - 的量,如投料采用喷溅式充装方法,则取值为 1;<br>
53.8.4 - mol.<br>
mol:<br>
mol:<br>
mol:<br>
55.6.5 - mol.<br>
mol:<br>
# 反应釜、蒸馏设 avg ,2 ,1 hn++ \*xxx, 当:41 h7<u>m</u>, sinx++ \* h-n-%exx, x, x, x, x, x, a, x, h2, h<br><br>数, mol;<br>
的 摩。 が<sub>x</sub> h (  $\frac{N_{\rm b}}{N_{\rm a}}$  ) <br>
i (11)<br>
i T + S<sub>x</sub> i mol;<br>
i T + S<sub>x</sub> i mol;<br>
i T + S<sub>x</sub> i mol;<br>
i T + S<sub>x</sub> i mol;<br>
i T + S<sub>x</sub> i mol;<br> *i i i i nc <sup>P</sup> D N n n M* <sup>7</sup><br>
4 平均稀释系数,量纲一的量,如投料采用喷溅式充装方法,则取值为 1<br>
的摩尔数,mol;<br>
7 na B 的摩尔数,mol。<br>
7 na B 的摩尔数,mol。<br>
7 na B 的平均稀释系数,量纲一的量;<br>
7 na B 的平均稀释系数,量纲一的量;<br>
7 na B 的平均稀释系数,量纲一的量;<br>
7 na B 的摩尔数,mol。<br>
7 na B 的摩尔数,mol。<br>
7 na B 的摩尔数,mol。<br>
7 na b i 5平均稀释系数,量纲一的量,如投料米用喷溅式充装万法,则取值为 1;<br>6库尔数,mol;<br>6库尔数,mol;<br>
(5库尔数,mol; ( N<sub>a</sub> + N<sub>is</sub> ) ( 11) ( 11) ( 11) ( 11) ( 12) ( 12) ( 12) ( 12) 格尔数,mol; ( 2) ( 2) ( 2) 格<br>6. 12) ( 2) 格算。及应釜、蒸馏设各或共他相似类型工艺设各加热过程中挥发<br>5. 12<br>5. 12<br>12) 核算。核 尔数, mol.<br>  $\begin{array}{lll} \displaystyle \frac{N_0}{N_s}\ln\left(\frac{N_0}{N_s+N_0}\right) & \mbox{(11)} \vspace{1.0ex} \end{array}$ <br>
均稀释系数, 量纲 - 的量,<br>
mol:<br>
mol:<br>
4 反应釜、蒸馏设备或其他相似类型工艺设备加热过程中挥发<br>
mol:<br>
4 2 反应釜、蒸馏设备或其他相似类型工艺设备加热过程中挥挥<br>
加热过程中不同设备投加物料: 挥发性有机液体物料与蒸气达到<br>
an热过程中不同设备投加物料: 挥

,2 *P P P P nc sys i* (14)

式中: *D<sub>i</sub>* ——加热过程中挥发性有机物 *i* 的产生量, kg;

 $N_{\text{avg}}$  ——加热过程中设备上部空间蒸气平均摩尔数, mol, 按式(13)计算;

*Pnc*,<sup>1</sup> ——初始温度 *T*1 条件下,设备上部空间不凝气的分压,Pa,按式(14)计算;

 $P_{nc,2}$  ——加热终止温度 T2 条件下, 设备上部空间不凝气的分压, Pa, 按式(14)计算;

 $n_{i,j}$  ——初始温度 *T*1 条件下,设备上部空间挥发性有机物 *i* 的摩尔数, mol, 按式(15)计算;

 $n_{i,2}$  ——加热终止温度  $T2$  条件下, 设备上部空间挥发性有机物 *i* 的摩尔数, mol, 按式(15) 计算;

 $M_i$  ——挥发性有机物  $i$  的摩尔质量,  $g$ /mol;

$$
N_{\text{avg}} = \frac{1}{2}(n_1 + n_2) \tag{13}
$$

式中:  $N_{ave}$  ——加热过程中设备上部空间蒸气平均摩尔数, mol;

 $n_1$ ——初始温度 T1 条件下, 设备上部空间中气体的总摩尔数, mol, 可按照式(15)计算;

 $n_2$ ——加热终止温度 T2 条件下,设备上部空间中气体的总摩尔数, mol, 可按式(15)计算。

 $P_{nc,1}$ 、 $P_{nc,2}$ 为在一定温度条件下,设备上部空间不凝气(例如空气、氮气等)的分压,可按照 式(14)计算。

$$
P_{nc} = P_{\rm sys} - P_i \tag{14}
$$

式中:  $P_n$ ——在一定温度条件下, 设备上部空间不凝气(例如空气、氮气等)的分压, Pa:

*Psys* ——温度 *T* 条件下气体的蒸气压,Pa;

*P<sup>i</sup>* ——温度 *T* 条件下挥发性有机物气体的蒸气压,Pa;

 $n_{i,1}$ ,  $n_{i,2}$ ,  $n_1$ ,  $n_2$ 均可利用理想气体方程计算,详见式(15)。计算  $n_{i,1}$ ,  $n_{i,2}$ 时, 将初设温 度 T1 或加热终止温度 T2, 以及对应温度下的挥发性有机物 *i* 的蒸气压代入计算。计算  $n_1$ 、  $n_2$  时, 将 初设温度 *T*1 或加热终止温度 *T*2,以及系统总压代入计算。  $n_i = \frac{m_{\text{max}}}{m_{\text{max}}} \frac{1}{R} \frac{R}{R} + \frac{1}{4} \frac{1}{R} \frac{1}{R} \$ 度 71 或加热终止温度 72,以及对应温度下的挥发性有机物 i fi<br>初设温度 71 或加热终止温度 72,以及系统总压代入计算。<br>  $n_i = \frac{P_i V}{RT}$ <br>
式中:  $n_{r}$ ——气体摩尔数,mol;<br>  $p_i$ ——温度 7 条件下气体的蒸气压,Pa;<br>  $V$ ——没备上部空间体积,m<sup>3</sup>;<br>  $R$ ——理想气体常数,8.314 J/(mol·K);<br>  $T$ ——液体温度,K。<br>
5.2.3.3 **真空操作**<br>
为降低工艺

$$
n_i = \frac{p_i V}{RT}
$$
 (15)

式中:  $n_i$ ——气体摩尔数, mol:

 $p_i$  ——温度  $T$  条件下气体的蒸气压, Pa;

 $V$  ——设备上部空间体积, m<sup>3</sup>;

*T*——液体温度,K。

为降低工艺物料的沸点,溶剂回收等过程中通常采用真空蒸馏或真空干燥工艺。在真空蒸馏或真空 干燥操作过程中,经蒸馏或干燥系统分离出的溶剂在较低温度下冷凝并收集到回收罐中。假设排放的挥 发性有机物蒸气处于饱和状态。真空操作过程中的挥发性有机物 *i* 的产生量按式(16)核算。 i 10 *i nc i nc P D N M* ||回收等过程中通常采用真空蒸馏或真空干燥工艺。在真空蒸馏或真空<br>|系统分离出的溶剂在较低温度下冷凝并收集到回收罐中。假设排放的挥<br>|真空操作过程中的挥发性有机物 : 的产生量按式(16)核算.<br>|- D<sub>r</sub> - N<sub>ix</sub> × M<sub>i</sub>x × Mix 10<sup>5</sup><br>|<br>|作業の - Pr - Aix × Mix 200<sup>5</sup><br>|<br>|単新放向不凝气(例如空气、氮气等)的总摩尔数,mol,按式(17)<br>|<br>|神族的不凝气(例如空气、氮气

$$
D_{\rm i} = N_{nc} \times \frac{P_{i}}{P_{nc}} \times M_{i} \times 10^{-3}
$$
 (16)

式中: *D<sub>i</sub>* ——核算期内真空操作释放气中挥发性有机物 *i* 的产生量, kg;

 $M_i$  ——挥发性有机物 *i* 的摩尔质量, g/mol;

*Nnc* ——从真空操作过程中排放的不凝气(例如空气、氮气等)的总摩尔数,mol,按式(17) 计算;

 $P_i$  ——挥发性有机溶剂 *i* 的蒸气压, kPa;

 $P_{nc}$  ——在溶剂饱和条件下不凝气的分压, kPa。

从真空操作过程中排放的不凝气的总摩尔数  $N_{nc}$ , 可由式(17)计算。

$$
N_{nc} = N_{nc-i\# \text{m}} + N_{nc\# \text{m}} + N_{nc\# \text{m}} \tag{17}
$$

式中: N<sub>nc</sub> ——从真空操作过程中排放的不凝气(例如空气、氮气等)的总摩尔数, mol;

*Nnc*-泄漏 ——泄漏到系统中空气的摩尔数,可根据真空泵的设计抽率、抽真空操作时间计算泄漏 到系统中的空气体积,再结合系统操作压力和温度等参数计算,mol; 5.3.3.4 气体吹扫<br>
5.2.3.4 气体吹扫<br>
5.2.3.4 气体吹扫<br>
7.2.3.4 气体吹扫<br>
7.2.3.4 气体吹扫<br>
7.2.3.4 气体吹扫<br>
7.2.3.4 气体吹扫<br>
7.2.3.4 气体吹扫<br>
7.2.3.4 气体吹扫<br>
7.2.3.4 气体吹扫<br>
7.2.3.4 气体吹扫<br>
7.2.3.4 气体吹扫<br>
7.2.3.4 气体吹扫

 $N_{nc\bar{z}^*\bar{w}}$ ——由冷凝液置换出的空气的摩尔数,可根据冷凝液的回收量、空气等不凝气分压计算, mol;

*Nnc*-加入 ——进入系统中的吹扫气(空气或氮气)的摩尔数,可根据吹扫气速率和吹扫时间计算 进入系统中的吹扫气体积,再结合操作压力和温度等参数计算,mol。

对于批次间歇式生产,为保证系统安全或防止不必要的反应发生,通常需要使用氮气等介质对设备 和管道进行吹扫操作。吹扫操作中,系统内的挥发性有机物将随吹扫气体排放。 , 1 - / (1-e ) *i Ft v i i P V D M*

a) 吹扫空容器

用气体吹扫含有残留物的容器时,吹扫排气中挥发性有机物 *i* 的产生量按式(18)计算。

*RT* (18) *<sup>R</sup>*——理想气体常数,8.314 J/(mol·K);

式中: *D*<sub>i</sub> ——核算期内吹扫排气中挥发性有机物的产生量, kg;

 $M$ <sup>*i*</sup> ——挥发性有机物 *i* 的摩尔质量, g/mol;

 $P_{i,i}$ ——挥发性有机物 *i* 在初始条件下的饱和蒸气压, kPa;

 $V$  ——空容器的气相空间体积, m<sup>3</sup>;

*T*——前期充装液体的温度,K;

 $F$  ——吹扫气体流量, m<sup>3</sup>/h;  $/h$ ;

*t*——吹扫持续的时间,h。

b)吹扫有液体的容器

*i i i sys i M S F P D t RT* (19)

式中: *D<sub>i</sub>* ——核算期内吹扫排气中挥发性有机物 *i* 的产生量, kg;

 $M$ <sub>*i*</sub> ——挥发性有机物 *i* 的摩尔质量, g/mol;

*<sup>i</sup> S* ——吹扫排气中挥发性有机物的饱和度系数,量纲一的量。其值一般在 0~1.0 之间。1.0 表示 挥发性有机物 *i* 达到气液平衡状态, 按式(20)计算;  $D_i = \frac{M_i S_i F_i P_{\text{sys}}}{R T} \times t$ <br>?, ──核算期内吹扫排气中挥发性有机物 i 的产生量,kg;<br><br><br><br><br><sub>i</sub> ──阵发性有机物的饱和度系数,量纲一的量。其值一般在 0~1.0 之间<br>; ──吹扫排气中挥发性有机物的饱和度系数,量纲一的量。其值一般在 0~1.0 之间<br>;机物 i 达到气液平衡状态,按式 (20)计算;<br>; ──在饱和蒸气压条件下挥发性有机物 i 的体积流量,可按照式 (22)计算,m<sup>3</sup>/

*F<sup>i</sup>* ——在饱和蒸气压条件下挥发性有机物 *i* 的体积流量,可按照式(22)计算,m<sup>3</sup>  $\sqrt{s}$ ;

 $P_{\text{sw}}$  ——系统压力, kPa。

*T*——容器内液体的温度,K;

*t*——吹扫持续的时间,s。

\n
$$
\forall i \in \mathbb{R} \mathbb{R}, \quad \mathbf{g} \leq \mathbf{g} \leq \mathbf{g}
$$
\n

\n\n
$$
\forall i \in \mathbb{R} \mathbb{R}, \quad \mathbf{g} \leq \mathbf{g} \leq \mathbf{g}
$$
\n

\n\n
$$
\mathbf{H} \cong \mathbb{R} \mathbb{R} \mathbb{R}, \quad \mathbf{K};
$$
\n

\n\n
$$
\mathbf{H} \cong \mathbb{R} \mathbb{R} \mathbb{R}, \quad \mathbf{K};
$$
\n

\n\n
$$
\mathbf{g}, \quad \mathbf{S}.\mathbf{314 \, J/(mol \cdot K)};
$$
\n

\n\n
$$
\mathbf{h} \mathbf{h} = \mathbf{h} \mathbf{h}
$$
\n

\n\n
$$
\mathbf{h} \mathbf{h} = \mathbf{h} \mathbf{h}
$$
\n

\n\n
$$
\mathbf{h} \mathbf{h} = \mathbf{h} \mathbf{h}
$$
\n

\n\n
$$
\mathbf{h} \mathbf{h} \mathbf{h} = \mathbf{h} \mathbf{h}
$$
\n

\n\n
$$
\mathbf{h} \mathbf{h} \mathbf{h} = \mathbf{h} \mathbf{h}
$$
\n

\n\n
$$
\mathbf{h} \mathbf{h} \mathbf{h} = \mathbf{h}
$$
\n

\n\n
$$
\mathbf{h} \mathbf{h} \mathbf{h} = \mathbf{h}
$$
\n

\n\n
$$
\mathbf{h} \mathbf{h} \mathbf{h} = \mathbf{h}
$$
\n

\n\n
$$
\mathbf{h} \mathbf{h} \mathbf{h} = \mathbf{h}
$$
\n

\n\n
$$
\mathbf{h} \mathbf{h} \mathbf{h} = \mathbf{h}
$$
\n

\n\n
$$
\mathbf{h} \mathbf{h} \mathbf{h} = \mathbf{h}
$$
\n

\n\n
$$
\mathbf{h} \mathbf{h} \mathbf{h} = \mathbf{h}
$$
\n

\n\n<math display="block</p>

式中: *<sup>i</sup> S* ——吹扫排气中挥发性有机物的饱和度系数,量纲一的量;

*K<sup>i</sup>* ——挥发性有机物 *i* 的传质系数,按照式(21)计算,m/s;

*A*——液体表面积,m<sup>2</sup>;

*Fnc* ——不凝气的体积流量,m<sup>3</sup>  $\sqrt{s}$  .

1 3 0 *i* 0 *<sup>i</sup> <sup>M</sup> K K M* (21)

式中:  $K_i$  ——挥发性有机物 *i* 的传质系数, m/s;

 $K_0$ ——参考组分(一般为水)的传质系数, m/s;

 $M_i$  ——挥发性有机物  $i$  的摩尔质量, g/mol;

 $M_0$  ——参考组分的摩尔质量, g/mol。

$$
f_{i} = F_{nc} \frac{P_{i}}{P_{nc}} = F_{nc} \frac{P_{i}}{\left(P_{sys} - P_{i}\right)}
$$
\n
$$
\text{F} \frac{F_{i}}{F_{i}} \left(\frac{P_{sys} - P_{i}}{P_{sys} - P_{i}}\right)
$$
\n
$$
\text{F} \frac{F_{i}}{F_{i}} \left(\frac{F_{i}}{F_{i}}\right) \left(\frac{F_{i}}{F_{i}}\right)
$$
\n
$$
F_{i} \left(\frac{F_{i}}{F_{i}}\right) \left(\frac{F_{i}}{F_{i}}\right)
$$
\n
$$
\text{F} \left(\frac{F_{i}}{F_{i}}\right) \left(\frac{F_{i}}{F_{i}}\right)
$$
\n
$$
\text{F} \left(\frac{F_{i}}{F_{i}}\right) \left(\frac{F_{i}}{F_{i}}\right)
$$
\n
$$
\text{F} \left(\frac{F_{i}}{F_{i}}\right) \left(\frac{F_{i}}{F_{i}}\right)
$$
\n
$$
\text{F} \left(\frac{F_{i}}{F_{i}}\right) \left(\frac{F_{i}}{F_{i}}\right)
$$
\n
$$
\text{F} \left(\frac{F_{i}}{F_{i}}\right) \left(\frac{F_{i}}{F_{i}}\right)
$$
\n
$$
\text{F} \left(\frac{F_{i}}{F_{i}}\right) \left(\frac{F_{i}}{F_{i}}\right)
$$
\n
$$
\text{F} \left(\frac{F_{i}}{F_{i}}\right) \left(\frac{F_{i}}{F_{i}}\right)
$$
\n
$$
\text{F} \left(\frac{F_{i}}{F_{i}}\right) \left(\frac{F_{i}}{F_{i}}\right)
$$
\n
$$
\text{F} \left(\frac{F_{i}}{F_{i}}\right) \left(\frac{F_{i}}{F_{i}}\right)
$$
\n
$$
\text{F} \left(\frac{F_{i}}{F_{i}}\right) \left(\frac{F_{i}}{F_{i}}\right)
$$
\n
$$
\text{F} \left(\frac{F_{i}}{F_{i}}\right) \left(\frac{F_{i}}{F_{i}}\right)
$$
\n
$$
\text{F} \left(\frac{F_{i}}{F_{i}}\right) \left(\frac{F_{
$$

式中:  $F_i$  ——在饱和蒸气压条件下挥发性有机物 *i* 的体积流量, m<sup>3</sup>/s /s

 $F_{\ldots}$  ——不凝气的体积流量, m<sup>3</sup>/s;  $\sqrt{s}$ ;

 $P_i$  ——挥发性有机物 *i* 的饱和蒸气压, kPa;

 $P_{nc}$  ——在饱和溶剂分压条件下不凝气的分压, kPa;

 $P_{\text{sw}}$  ——系统压力, kPa。

在容器内液体物料为多组分液体混合物情况下,可采用式(23)计算液体物料中每一种挥发组分的 饱和度系数。

$$
S_{i+1} = \frac{K_i A}{K_i A + F_{nc} + S_i F_i + S_j F_j + \dots + S_n F_n}
$$
(23)

*i nc i i j j n n* K质量,g/mol。<br>  $F_i = F_{nc} \frac{P_i}{P_{nc}} = F_{nc} \frac{P_i}{(P_{gs} - P_i)}$  (22)<br>
条件下挥发性有机物 *i* 的体积流量,m<sup>3</sup>/s<br>
流量,m<sup>3</sup>/s;<br> *i* 的饱和蒸气压,kPa;<br>
i 的饱和蒸气压,kPa;<br>
a<br>
s<br>
3,<br>
i s<br>
s<br>
3,<br>
s<br>
3,<br>
s<br>
3,<br>
s<br>
3,<br>
a<br>
s<br>
4,<br>
a<br>
d<br>
a<br>
d<br>
i g<br>
a<br>
d<br>
i g<br>
a<br>
d<br>
i g *K A F S F S F S F* /mol。 $F_{nc} \frac{P_{f}}{P_{nc}} = F_{nc} \frac{P_{f}}{\left(P_{sys} - P_{i}\right)}$  (2)<br>注结有机物 i 的体积流量,m<sup>3</sup>/s<br>s;<br>s;<br>x;<br>x;<br>x;<br>x; x;<br>c; k)分压,kPa;<br>d; y) 引 n; 表示液体中其他组分。用迭代法解式(23),给<br>p; y) 3 n; 表示液体中其他组分。用迭代法解式(23),给<br>p; y) 3 n; 表示液体中其他组分。用迭代法解式(23),给<br>p; y) 3 n; 式中, *i* 是要计算饱和度系数的物质, *j* 到 n 表示液体中其他组分。用迭代法解式(23), 给每一 个组分的原始 S 值赋初始值 1.0。每一个组分计算得出的 S 值用于下一次迭代的起点。最终, 当计算的 每一个组分的饱和度系数 S 与上次迭代计算值相同,计算过程终止。  $F_{nc}$  —— 在饱和浴剂分压余件下小艇气的分压, kPa;<br>  $P_{\rm sys}$  —— 系统压力, kPa。<br>
在容器内液体物料为多组分液体混合物情况下,可采用<br>
饱和度系数。<br>  $S_{i+1} = \frac{K_i A}{K_i A + F_{nc} + S_i F_i + S_j F_j + K_i^2 B_i^2}$ <br>
包和度系数。<br>  $S_{i+1} = \frac{K_i A}{K_i A + F_{nc} + S_i F_i + S_j F_j + K_i^2 B_i^2}$ <br>
主持:<br>
主持:<br>
在组分的饱和度系数 S 与上次迭代计

在压力过滤机排渣、压力反应釜卸料等间断式操作过程中,泄压过程中挥发性有机物的产生量按式 (24)计算。计算基于以下假设:系统的泄压过程是线性的;泄压过程中挥发性有机液体和气体的温度 不变;泄压过程中气相空间内挥发性有机物达到气液平衡状态;忽略泄压过程中进入系统的空气。 -  $F_{nc}$   $\frac{P_i}{(P_{ox} - P_i)}$  (22)<br>
1.物 *i* 的体积流量,m<sup>3</sup>/s<br>
1.物 i 的体积流量,m<sup>3</sup>/s<br>
1.物 i fi 化水流量,m<sup>3</sup>/s<br>
1.<br>
1.不,可采用式 (23) 计算液体物料中每一种挥发组分的<br>
1.<br>
1.不,可采用式 (23) 计算液体物料中每一种挥发组分的<br>
1.<br>
1.<br>
7.<br>
7.<br> *K<sub>-</sub>K<sub>-</sub> + S<sub>-</sub>F<sub>,</sub> + ... + S<sub>a</sub>F<sub>i</sub> i i nc Vp <sup>p</sup> <sup>D</sup> RT p* <sup>·算。计算基于以下假设: 系统的泄压过程是线性的; 泄压过程中挥发性有机液体和/<br>压过程中气相空间内挥发性有机物达到气液平衡状态; 忽略泄压过程中进入系统的<br> $D_i = \frac{V_{p_i}}{RT} \ln(\frac{p_{nc,2}}{p_{nc,2}}) \mathbf{M}_i$ ,<br> $\theta_i = \frac{W_{p_i}}{RT} \ln(\frac{p_{nc,1}}{p_{nc,2}}) \mathbf{M}_i$ ,<br> $\mathcal{H}_i = \frac{W_{p_i}}{T} \mathbf{M}_i$ , in , the conserved</sup> 算值相同, 计算过程终止。<br>等间断式操作过程中, 泄压过程中挥发性有机物的产生量按式<br>細压过程是线性的, 泄压过程中挥发性有机液体和气体的温度<br>泄注到气液平衡状态, 忽略泄压过程中进入系统的空气,<br> $\frac{Vp}{RT}\ln(\frac{P_{w\cdot t}}{P_{w\cdot z}})M_i$ <br>的产生量, kg;<br><br>kPa:<br>kPa, 按式 (14) 计算,<br><br>SHK, kPa, 按式 (14) 计算,<br><br><br>SHK, kPa, 按式 (14) 计算,<br><br><br><br><br><br><br><br><br><br> 

$$
D_{i} = \frac{V p_{i}}{R T} \ln(\frac{p_{nc,1}}{p_{nc,2}}) M_{i}
$$
 (24)

式中: *D<sub>i</sub>* ——泄压过程中挥发性有机物 *i* 的产生量, kg; 式中:  $D_i$ ——泄压过程中挥发性有机物 *i* 的产生量, kg;<br>  $M_i$ ——挥发性有机物 *i* 的摩尔质量, g/mol;<br>  $V$ ——容器气相空间体积, m<sup>3</sup>;<br>  $p_i$ ——挥发性有机物 *i* 的蒸气压, kPa;<br>  $R$ ——理想气体常数, 8.314 J/(mol·K);<br>  $T$ ——系统温度, K;<br>  $p_{\text{nc1}}$ ——初始条件下不凝气组分的分压, kPa, 按式<br>  $p_{\text{nc2}}$ ——终点条件下不

 $M_i$  ——挥发性有机物 *i* 的摩尔质量, g/mol;

 $V$  ——容器气相空间体积, m<sup>3</sup>;

 $p_{i}$  ——挥发性有机物 *i* 的蒸气压, kPa;

*T*——系统温度,K;

 $p_{nc}$  ——初始条件下不凝气组分的分压, kPa, 按式(14)计算;

 $p_{nc2}$  \_\_\_终点条件下不凝气组分的分压, kPa, 按式(14)计算。

敞口容器蒸发过程中挥发性有机物 i 的产生量按式(25)计算。

if in 
$$
\hat{B} \rightarrow \hat{B}
$$
, and:

\n\n- kPa:
\n- kPa:
\n- kPa:
\n- kPa:
\n- kPa:
\n- kPa:
\n- kPa:
\n- kPa:
\n- kPa:
\n- kPa:
\n- kPa:
\n- kPa:
\n- kPa:
\n- kPa:
\n- kPa:
\n- kPa:
\n- kPa:
\n- kPa:
\n- kPa:
\n- kPa:
\n- kPa:
\n- kPa:
\n- kPa:
\n- kPa:
\n- kPa:
\n- kPa:
\n- kPa:
\n- kPa:
\n- kPa:
\n- kPa:
\n- kPa:
\n- kPa:
\n- kPa:
\n- kPa:
\n- kPa:
\n- kPa:
\n- kPa:
\n- kPa:
\n- kPa:
\n- kPa:
\n- kPa:
\n- kPa:
\n- kPa:
\n- kPa:
\n- kPa:
\n- kPa:
\n- kPa:
\n- kPa:
\n- kPa:
\n- kPa:
\n- kPa:
\n- kPa:
\n- kPa:
\n- kPa:
\n- kPa:
\n- kPa:
\n- kPa:
\n- kPa:
\n- kPa:
\n- kPa:
\n- kPa:
\n- kPa:
\n- kPa:
\n- kPa:
\n- kPa:
\n- kPa:
\n- kPa:
\n- kPa:
\n- kPa:
\n- kPa:
\n- kPa:
\n- kPa:
\n- kPa:
\n- kPa:
\n- kPa:
\n- kPa:
\n- kPa:
\n- kPa:
\n- kPa:
\n- kPa:
\n- kPa:
\n- kPa:
\n- kPa:
\n- kPa:
\n- kPa:
\n- kPa:
\n- kPa:
\n- kPa:
\n- kPa:
\n- kPa:
\n- kPa:
\n- kPa:
\n- kPa:
\n- kPa:
\n- kPa:
\n- kPa:
\n- kPa:
\n- kPa:
\n- kPa:
\n- kPa:
\n- kPa:
\n- kPa:
\n- kPa:
\n- kPa:
\n- kPa:

式中: *D<sub>i</sub>* ——核算期内蒸发过程中挥发性有机物 *i* 的产生量, kg;

 $M$ <sup>*.* ——挥发性有机物 *i* 的摩尔质量, g/mol;</sup>

*K<sup>i</sup>* ——质量传递系数,m/h,按式(21)计算;

- *A*——蒸发表面积,m<sup>2</sup>;
- $P$  ——挥发性有机物 *i* 的饱和蒸气压, kPa;
- *R*——理想气体常数,J/(mol·K);
- *TL*——液体的温度,K;
- *t*——蒸发时间,h。

 $K_i$ ——质量传递系数,m/h,按式(21)计算,<br>  $A$ ——蒸发表面积,m<sup>2</sup>;<br>  $P_i$ ——挥发性有机物 i 的饱和蒸气压,kPa;<br>  $R$ ——理想气体常数,J/(mol·K);<br>  $T_L$ ——液体的温度,K;<br>  $t$ ——蒸发时间,h。<br>
5.2.3.7 反应生成气体排放<br>
5.2.3.7 反应生成气体排放<br>
3.3.7 反应生成气体排放 农药制造工业生产过程中,很多反应涉及氯化氢等气体的生成,假设生成的气体中挥发性有机物达 到气液平衡状态,则排放气中挥发性有机物的产生量按式(26)计算。 *i x* (21) 计算;<br><br>(应涉及氯化氢等气体的生成,假设生成的气体中挥发性有机物达<br><br>j机物的产生量按式 (26) 计算。<br><br>*D<sub>i</sub> = N<sub>am</sub> P<sub>rom</sub> //<sub>Prom</sub> //2 d<sup>3</sup> (26)<br>生有机物 <i>i* 的产生量,kg;<br>摩玉 *g'*mol;<br>摩尔数,mol;<br>容术数, mol;<br>およ; kPa; (26) 农药制造工业生产过程中,很多反应涉及氯化氢等气体的生成,<br>到气液平衡状态,则排放气中挥发性有机物的产生量按式(26)计<br>  $D_i = N_{\rm rx} \frac{P_i}{P_{\rm rx}} M_i \times 10^{-3}$ <br>
式中:  $D_i$ ——反应生成释放气中挥发性有机物 i 的产生量,kg,<br>  $M_i$ ——挥发性有机物 i 的摩尔质量,g/mol;<br>  $N_{\rm rxn}$ ——反应生成释放气的总摩尔数,mol;<br>  $p_i$ ——挥发性有机物 i 的蒸气压,kPa;<br>  $p$ 

$$
D_i = N_{r x n} \frac{p_i}{p_{r x n}} M_i \times 10^{-3}
$$
 (26)

式中:  $D_i$ ——反应生成释放气中挥发性有机物 *i* 的产生量, kg;

 $M_i$  ——挥发性有机物  $i$  的摩尔质量,  $g$ /mol;

 $N_{rrn}$  ——反应生成释放气的总摩尔数, mol;

 $p_1 =$  挥发性有机物 *i* 的蒸气压, kPa;

 $p_{\rm rx}$  ——不凝气的分压, kPa, 按式(14)计算。

根据进入溶剂回收系统的溶剂量、实际回收溶剂量、进入废水处理系统的溶剂量、进入固体废物中 的溶剂量,核算溶剂回收系统的挥发性有机物的产生量。  $M_i$ ——挥发性有机物 i 的摩尔质量, g/mol;<br>  $N_{\text{rxn}}$ ——反应生成释放气的总摩尔数, mol;<br>  $p_i$ ——挥发性有机物 i 的蒸气压, kPa;<br>  $p_{\text{rxn}}$ ——不凝气的分压, kPa, 按式 (14) 计算。<br>
5.2.3.8 溶剂回收系统<br>
根据进入溶剂回收系统的溶剂量、实际回收溶剂量、进入废水处理系统的溶剂量、进<br>
的溶剂量, 核算溶剂回收系统的溶剂量、实际回收溶剂量、进入废水处理系统的溶剂

$$
D_{\text{HZAM}} = D_{\text{HZAR}} = D_{\text{HZAR}} - D_{\text{HZAR}} - D_{\text{HZAR}} \tag{27}
$$

。<br><br>陸中, 很多反应涉及氣化氢等气体的生成, 假设生成的气体中挥发性有机物达<br>气中挥发性有机物的产生量技式 (26) 计算。<br><br>放气中挥发性有机物 - - *D <sub>P ca</sub> P - - D <sub>(2</sub>2)*<br>放气中挥发性有机物 - - 的声生量, kg;<br><br><br><br>除的消剂量、实际回收溶剂量、进入废水处理系统的溶剂量、进入固体废物中<br>系以气的总摩尔数, mol;<br><br>统计系统 - - - - - - - - - - - - - - - - 常压挥发性有机液体储存、有机液体装卸过程中挥发性有机物的产生量可参照《石化行业 VOCs 污染源排查工作指南》中的公式法核算。对新(改、扩)建工程,储罐物料储存温度、液体高度、周转 量采用设计值。对于现有工程,储罐物料储存温度、液体高度、周转量采用实际运行数据。 5.2.3.8 溶剂回收系统<br>5.2.3.8 溶剂回收系统的溶剂量、实际回收溶剂量、<br>根据进入溶剂回收系统的挥发性有机物的产生量。<br> $D_{\frac{\alpha}{\alpha} \text{min}\psi\sin\phi} = D_{\frac{\alpha}{\alpha} \text{min}\psi\sin\phi} = D_{\frac{\alpha}{\alpha} \text{min}\psi\sin\phi}$ <br>5.2.4 储存和装载过程挥发性有机物产生量<br>常压挥发性有机液体储存、有机液体装卸过程中挥<br>污染源排查工作指南》中的公式法核算。对新(改、扩)<br>量采用设计值。对于现有工 根据进入溶剂回收系统的溶剂量、实际回收溶剂量、进入的溶剂量,核算溶剂回收系统的挥发性有机物的产生量。<br>
5.2.4 储存和装载过程挥发性有机物产生量<br>
5.2.4 储存和装载过程挥发性有机物产生量<br>
常压挥发性有机液体储存、有机液体装卸过程中挥发性<br>
污染源排查工作指南》中的公式法核算。对新(改、扩)建工<br>量采用设计值。对于现有工程,储罐物料储存温度、液体高度<br>
虽采用设计值。对于现有工程,储罐物料储存温度、液体高度<br>
5.3 实测法<br> 常压挥发性有机液体储存、有机液体装卸过程中挥发性有机物的产生<br>污染源排查工作指南》中的公式法核算。对新(改、扩)建工程,储罐物料<br>量采用设计值。对于现有工程,储罐物料储存温度、液体高度、周转量采F<br>5.3 实测法<br>5.3.1 一般原则<br>突测法核算工艺有组织废气、设备动静密封点废气,以及设有收集<br>采用实测法核算工艺有组织废气、设备动静密封点废气,以及设有收集<br>程中挥发性有机物污染源源强时可参照《石化行业 VOCs 污染源排查工作<br>5.3.2 《生霊状式 (26)<br>※生霊状式 (26)十算。<br>※生霊状式 (26)十算。<br>※、星成式 (26)十算。 (26)<br><sub>*Pas 2*<br>※ 1 出入 10<sup>3</sup> (26)十算。 (26)<br><sub>*Pas 2*<br>(約产生量。kg:<br>moli<br>moli<br>and the set of the set of the set of the set of the set of the set of the set of the set of the s</sub></sub> 1 = 10 有机物的产生量。<br><sup>i<sub>退入市则映系统</sub>一D<sub>或水</sub>一D<sub>调度</sub><br>生量<br>体装卸过程中挥发性有机物的产生量可参照《石化行业 VOCs<br>対新(改、扩)建工程,储罐物料储存温度、液体高度、周转<br><br>除储存温度、液体高度、周转量采用实际运行数据。<br><br><br>储存温度、液体高度、周转量采用实际运行数据。<br><br>微微数据的现有工程污染源。<br><br>怎么功能密封点废气,以及设有收集和治理措施的储存和装卸过<br><br><br><br><br><br><br><br><br><br><br><br><br><br><br><br><br><br><br><br><br><br><br><br><br><br><br><br><br><br><br><br></sup> 

实测法适用于具有自动监测或手工监测数据的现有工程污染源。

采用实测法核算工艺有组织废气、设备动静密封点废气,以及设有收集和治理措施的储存和装卸过 程中挥发性有机物污染源源强时可参照《石化行业 VOCs 污染源排查工作指南》中的实测法。 的现有工程污染源。<br><br><br>i封点废气,以及设有收集和治理措施的储<br>ik VOCs 污染源排查工作指南》中的实测<sub>;</sub><br>采用自动监测数据按式(28)核算污染<sup>;</sup><br>,×q,×10<sup>-9</sup>)

可获得废气污染物有效连续自动监测数据的,采用自动监测数据按式(28)核算污染物排放量。

$$
D = \sum_{i=1}^{n} \left( \rho_i \times q_i \times 10^{-9} \right)
$$
 (28)

式中: *D*——核算时段内某种污染物排放量, t;

14

*ρi*——标准状态下某种污染物第 *i* 小时排放质量浓度,mg/m<sup>3</sup>;

- $q_i$ ——第 *i* 小时标准状态下废气排放量, m<sup>3</sup>/h;  $/h$ ;
- *n*——核算时段内小时数,量纲一的量。

ρ,──标准状态下某种污染物第 i 小时排放质量浓度,mg/m<sup>3</sup>;<br>q,──第 i 小时标准状态下废气排放量,m<sup>3</sup>/h;<br>n──核算时段内小时数,量纲一的量。<br>自动监测系统和数据应符合 HJ75、HJ 76、HJ/T 373、HJ 630、HJ 862、相关排污单位自行监测技<br>南等规定要求。<br>南等规定要求。<br>3 采用手工监测数据核算 术指南等规定要求。  $\rho$ , -----标准状态下某种污染物第 i 小时排放质量浓度,mg/m<sup>3</sup>;<br>q, ------第 i 小时标准状态下废气排放量,m<sup>3</sup>/h;<br>n------核算时段内小时数,量纲一的量。<br>自动监测系统和数据应符合 HJ75、HJ 76、HJ/T 373、HJ 630、HJ 862<br>术指南等规定要求。<br>5.3.3 采用手工监测数据核算<br>采用监督性监测、排污单位自行监测等手工监测数据进行废气污染物核

采用监督性监测、排污单位自行监测等手工监测数据进行废气污染物核算。核算时段内废气中某种 污染物排放量采用式(29)计算。

第
$$
i
$$
小时非放原量次度, mg/m³;

\n්神放量, m³/h;

\n将一的量。

\n5、HJ 76、HJ/T 373、HJ 630、HJ 862、相美非済単位自行監測技術

\n監測等手工[出測数推行度 (行త物核算。核算时段内度(中基神)

\n
$$
D = \frac{\sum_{i=1}^{n} (\rho_i \times q_i)}{n} \times t \times 10^{-9}
$$
\n方楽物非放量, t;

\n器数量, 元量将;

\n同本物第*i* 次監測小时非放原量g; mg/m³;

\nhH族(1)

式中: *D*——核算时段内废气中某种污染物排放量, t;

*n*——核算时段内有效监测数据数量,无量纲;

 $\rho$ <sup>*i*</sup>——标准状态下废气中某种污染物第 *i* 次监测小时排放质量浓度, mg/m<sup>3</sup>;

 $q_i$ ——第 *i* 次监测标准状态下小时废气量, m<sup>3</sup>/h:  $/h$ ;

*t*——核算时段内污染物排放时间,h。

 $D = \frac{\displaystyle\sum_{i=1}^n \left( \rho_i \times q_i \right)}{n} \times t \times 10^{-9} \tag{29}$ <br>
:  $D$ ——核算时段内废气中某种污染物排放量, t;<br>  $n$ ——核算时段内有效监测数据数量, 无量纲;<br>  $\rho_i$ ——标准状态下废气中某种污染物第 i 次监测小时排放质量浓度, mg/m<sup>3</sup>;<br>  $q$ ——等 i 次监测标准状态下小时废气量, m<sup>3</sup>/h;<br>
f——核算时段内污染物排放时间, h。<br><br>手工监测频次、监测期间 气污染物排放标准、排污单位自行监测技术指南等要求。除监督性监测外,其他所有手工监测时段的生 产负荷应不低于本次监测与上一次监测周期内的平均生产负荷,并给出生产负荷对比结果。 式中: D——核算时段内废气中某种污染物排放量, t;<br>n——核算时段内有效监测数据数量, 无量纲;<br>p;——标准状态下废气中某种污染物第 i 次监测小<br>q;——第 i 次监测标准状态下小时废气量, m<sup>3</sup>/h;<br>t——核算时段内污染物排放时间, h。<br>手工监测频次、监测期间生产工况、数据有效性等。<br>气污染物排放标准、排污单位自行监测技术指南等要求。<br>产负荷应不低于本次监测与上一次监测周期内的平均生;<br>5.4 **类比法**<br>5.4 **类** 

通过对比分析在原辅料及燃料成分、产品、工艺、规模、污染控制措施、管理水平等方面具有相同 或类似排污特征的污染源,利用其有效实测数据,确定废气污染物浓度、废气量等相关参数,进而核算 污染物单位时间产生量。采用类比法进行污染源源强核算时应分析其适用性。 产负荷应不低于本次监测与上一次监测周期内的平均生产负有<br>5.4 类比法<br>通过对比分析在原辅料及燃料成分、产品、工艺、规模、<br>或类似排污特征的污染源,利用其有效实测数据,确定废气污<br>污染物单位时间产生量。采用类比法进行污染源源强核算时<br><br>75染物单位时间产生量。采用类比法进行污染源源强核算时<br>a)生产品种、生产工艺相同或类似;<br>b)原料及辅料类别相同,且与污染物排放相关的成分相<br>c)生产规模差异不超过 30%。<br>5.5 产污系数法 5 年、江里郊;<br>鉄準、次监測小时排放质量浓度,mg/m<sup>3</sup>;<br>特度气法、血剂,<br>可以、最近,m<sup>3</sup>h;<br>5 支援、配当時期後,除監督性监测外,其他所有手工监测时段的生成,<br>5 、大指南等要求。除监督性监测外,其他所有手工监测时段的生成,<br>5 、为据有效性等应符合 HI/T 373、HI 630、HI 862、相关行业大<br>周期内的平均生产负荷,并给出生产负荷对比结果。<br>实测数据,确定度气污染物浓度、度气量等相关参数,进而核算<br>实测

a)生产品种、生产工艺相同或类似;

- b)原料及辅料类别相同,且与污染物排放相关的成分相似;
- c)生产规模差异不超过 30%。

废气污染源源强核算可通过单位产品产污系数及核算时段内产品产量按式(30)计算。

$$
D = a \times Q \times 10^{-3}
$$

式中: *D*——核算时段内某废气污染物产生量, t;

a ——单位产品某废气污染物产污系数, kg/t;

*Q*——核算时段内原料消耗量或产品产量,t。

农药制造工业废气产污系数可参考全国污染源普查工业污染源普查数据(以最新版本为准)、《纳 入排污许可管理的火电等 17 个行业污染物实际排放量计算方法》等相关资料。上述资料中没有的核算

因子,可咨询行业组织、专家、其他农药生产企业技术人员或相关文献资料确定。采用特殊工艺和原料 的,可咨询行业组织或专家、其他农药生产企业技术人员,选取近似的按产品、原料、工艺、规模分类 的产污系数代替。

采用产污系数法核算设备动静密封点废气无组织排放源强时,可参照《石化行业 VOCs 污染源排查 工作指南》中的相关方程法、筛选范围法和平均排放系数法。其中平均排放系数参照石油化工平均组件 排放系数。 因子,可咨询行业组织、专家、其他农药生产企业技术人员或相关文献资<br>的,可咨询行业组织或专家、其他农药生产企业技术人员,选取近似的招待。<br>第一次用产污系数法核算设备动静密封点废气无组织排放源强时,可参照<br>工作指南》中的相关方程法、筛选范围法和平均排放系数法。其中平均排<br>排放系数。<br>採用产污系数法核算废水集输、储存、处理处置过程等源项挥发性有<br>照《石化行业 VOCs 污染源排查工作指南》中的排放系数法。<br>6 废水污染源源强核算方法 的,可咨询行业组织或专家、其他农药生产企业技术人员,<br>的产污系数代替。<br>采用产污系数法核算设备动静密封点废气无组织排放》<br>工作指南》中的相关方程法、筛选范围法和平均排放系数兑<br>工作指南》中的相关方程法、筛选范围法和平均排放系数兑<br>排放系数。<br>照《石化行业 VOCs 污染源排查工作指南》中的排放系数?<br>6 废水污染源源强核算方法<br>6.1 一般原则<br>2. 放水污染源源强核算方法包括实测法、物料衡算法、

采用产污系数法核算废水集输、储存、处理处置过程等源项挥发性有机物无组织排放源强时,可参 照《石化行业 VOCs 污染源排查工作指南》中的排放系数法。

废水污染源源强核算方法包括实测法、物料衡算法、类比法、产污系数法等。

废水污染物的产生量核算时段为生产装置运行时间,废水污染物排放量核算时段为污染治理措施运 行时间。 6.2 物料衡算法 6.2.1 一般原则

<span id="page-18-0"></span>物料衡算法适用于废水量、特征污染物、重金属等污染源源强核算。悬浮物、化学需氧量、五日生 化需氧量、总氮、总磷、总有机碳、动植物油等污染物源强核算宜采用类比法和产污系数法。在上述方 法不可用的情况下,化学需氧量和五日生化需氧量源强可先采用物料衡算法分析废水中纯有机化合物含 量,再通过纯有机化合物与化学需氧量和五日生化需氧量的换算关系确定。 **废水污染物的产生量核算时段为生产装置运行时间,废水污**行时间。<br><br>6.2.1 一般原则<br><sup>物料</sup>衡算法适用于废水量、特征污染物、重金属等污染源源<br>化需氧量、总氮、总磷、总有机碳、动植物油等污染物源强核算<br>法不可用的情况下,化学需氧量和五日生化需氧量源强可先采用<br>法不可用的情况下,化学需氧量和五日生化需氧量源强可先采用<br>量,再通过纯有机化合物与化学需氧量和五日生化需氧量的换?<br>6.2.2 废水产生量<br><br>6.2.2 废水产生量 食工作指南》中的排放系数法。<br><br>包括实测法、物料衡算法、类比法、产污系数法等。<br><br>特段为生产装置运行时间,废水污染物排放量核算时段为污染治理措施运<br>和子学学习、重金属等污染物源强核算,最浮物、化学需氧量、五日生<br>肌膜、动植物油等污染物源强核算宜采用类比法和产污系数法。在上述方<br>和工口生化需氧量源强可先采用物料衡算法分析废水中纯有机化合物含<br>学需氧量和五日生化需氧量的换算关系确定。<br>量按式 (31) 计算。<br>d =d<sub>1</sub> +d<sub>3</sub> +d r. 特化79楽物、重金属等75楽源源强核算。总浮物、化学需氧量、五日生<br>- 精化79楽物、重金属等75楽部、電核算、总浮物、化学需氧量、五日生<br>机酸、动植物油等浮染物源强核算官菜用类比法和产污系数法、在上述方<br>量和五日生化需氧量激慢可先采用物料衡算法分析成水中纯有机化合物含<br>- 学需氧量和五日生化需氧量的換算类系确定。<br>- 学需氧量和五日生化需氧量的換算类系确定。<br>- 学需氧量、31)计算。<br>- d = d<sub>1</sub> + d<sub>3</sub> - d

生产装置及设施废水产生量按式(31)计算。

$$
d = d_1 + d_2 + d_3 - d_4 - d_5 - d_6 - d_7 \tag{31}
$$

式中:*d*——核算时段内废水产生量,m<sup>3</sup>;

$$
d_1
$$
——原וt林将 $\lambda$ 的水量,m³;

d<sub>2</sub>——补充的新鲜水量, m<sup>3</sup>;

- d<sub>3</sub> ——反应生成水量, m<sup>3</sup>;
- d<sub>4</sub> ——产品带出的水量, m<sup>3</sup>:
- d<sub>5</sub>——蒸发损失的水量, m<sup>3</sup>;

d<sub>6</sub> ——工艺废气带出的水量, m<sup>3</sup>;

*d*7——固体废物带出的水量,m<sup>3</sup>。

全厂总排口废水产生量按式(32)计算。

$$
D_{\underline{\mu}} = D_1 + D_2 + D_3 + D_4 + D_5 + D_6 + D_7 \tag{32}
$$

式中: *D*  $e$ ——核算时段内全厂总排口废水产生量, m<sup>3</sup>;

*D1*——各生产装置废水量,m<sup>3</sup>;

 $D_2$ ——循环水系统排放废水量,m<sup>3</sup>, 按设计取值;

- *D3*——化学水制取排放废水量,m<sup>3</sup>,按设计取值;
- *D*4——储运系统废水量,m<sup>3</sup>;
- *D*5——其他辅助设施(如废气洗涤器)废水量,m<sup>3</sup>;
- $D_6$ ——生活污水量, m<sup>3</sup>, 可参考 GB50015 取值;

*D*7——污染雨水量,m<sup>3</sup>,根据核算时段内污染雨水总量确定,采用式(33)计算。

7 1000 1 *n s S i i F D = H* (33) *<sup>H</sup>s*——<sup>第</sup> *<sup>i</sup>* 次降雨深度,mm,宜取 15~30 mm;

式中:*Fs*——生产装置或设施污染区面积,m<sup>2</sup>;

n——降雨次数,量纲一的量。  $D_{5}$ ——其他辅助设施(如废气洗涤器)废水量,m<sup>3</sup>;<br>  $D_{6}$ ——生活污水量,m<sup>3</sup>,可参考 GB50015 取值;<br>  $D_{7}$ ——污染雨水量,m<sup>3</sup>,根据核算时段内污染雨水总量确;<br>  $D_{7}$ ——污染雨水量,m<sup>3</sup>,根据核算时段内污染雨水总量确;<br>  $D_{7} = \frac{F_{s}}{1000} \times \sum_{i=1}^{n} (H_{S})_{i}$ <br>
式中: F<sub>5</sub>——生产装置或设施污染区面积,m<sup>2</sup>;<br>  $H_{5}$ —

D2—bar>,,
$$
D_{2}
$$
—
$$
D_{3}
$$
—
$$
E_{3}
$$

式中: *D*——核算时段内废水中污染物产生量, t:

*Dy*——原辅材料带入的量,t; *DZ*——反应转化的量,t; *Dc*——产品带出的量,t; *Dg*——工艺废气带出的量,t; *Ds*——固体废物带出的量,t。 采用物料衡算法时,废水中污染物产生量可按式(3<br>  $D = D_y + D_z - D_c - D$ <br>
式中:  $D$ ——核算时段内废水中污染物产生量,t;<br>  $D_y$ ——原辅材料带入的量,t;<br>  $D_z$ ——反应转化的量,t;<br>  $D_z$ ——产品带出的量,t;<br>  $D_c$ ——产品带出的量,t;<br>  $D_s$ ——工艺废气带出的量,t;<br>  $D_s$ ——国体废物带出的量,t。<br>
6.3 实测法<br>
6.3.1 一般原则  $D = D_y + D_z - D_c - D_g - D_s - D_s$ 式中:  $D_y$ ——原辅材料带入的量, t;<br>  $D_y$ ——原辅材料带入的量, t;<br>  $D_z$ ——反应转化的量, t;<br>  $D_z$ ——产品带出的量, t;<br>  $D_c$ ——产品带出的量, t;<br>  $D_s$ ——工艺废气带出的量, t;<br>  $D_s$ ——工艺废气带出的量, t;<br>  $D_s$ ——固体废物带出的量, t。<br>
6.3 实测法<br>
6.3.1 一般原则<br>
采用实测法核算废水污染源源强时, 核算原  $D_z$ ——反应转化的量,t;<br>  $D_z$ ——产品带出的量,t;<br>  $D_s$ ——工艺废气带出的量,t;<br>  $D_s$ ——工艺废气带出的量,t;<br>  $D_s$ ——国体废物带出的量,t;<br>
6.3 实测法<br>
6.3.1 一般原则<br>
采用实测法核算废水污染源源强时,核算原则与废气污染源源强实测?<br>
6.3.2 采用自动监测数据核算<br>
6.3.2 采用自动监测数据核算

- 
- 

采用实测法核算废水污染源源强时,核算原则与废气污染源源强实测法核算原则相同。

核算时段内污染物排放量采用式(35)核算。

$$
D = \sum_{i=1}^{n} (c_i \times q_i \times 10^{-6})
$$
 (35)

式中:*D*——核算时段内废水污染物排放量,t;

*ci*——第 *i* 日平均排放质量浓度,mg/L;

 $q_i$ ——第 *i* 日废水排放量, m<sup>3</sup>/d;  $/d$ ;

*n*——核算时段内废水排放天数,d。

采用自动监测数据核算污染物排放量时,自动监测数据及获取数据的自动监测系统应符合 HJ/T 353、 核算时段内污染物排放量采用式 (35) 核算。<br>  $D = \sum_{i=1}^{n} (c_i \times q_i \times 10^{-6})$  (35)<br>
式中: D——核算时段内废水污染物排放量,t;<br>  $c_i$ ——第 i 日平均排放质量浓度,mg/L;<br>  $q_i$ ——第 i 日要水排放质量浓度,mg/L;<br>  $q_i$ ——第 i 日度水排放量、m<sup>3</sup>/d;<br>  $n$ ——核算时段内废水排放天数,d。<br>采用自动监测数据核算污染物排放量时,自动监测数据及获取数据的自动监测

6.3.3 **采用手工监测数据核算**<br><br><br>采用手工监测数据核算废水污染源源强时,按式(36)核算污染物排 采用手工监测数据核算废水污染源源强时, 按式(36)核算污染物排放量。

原源張时, 按式 (36) 梊算済楽物非放量。

\nD = 
$$
\sum_{i=1}^{n} (\rho_i \times q_i \times d) \times 10^{-6}
$$
 (36)

\n非放量, t;

\ni次, 次;

\n渇換平均非放原量被度, mg/L;

\n来特当日的平均流量, m³/d;

式中:*D*——核算时段内废水污染物排放量,t;

*n*——核算时段内,手工监测频次,次;

*ρi*——第 *i* 次监测频次时段内,污染物平均排放质量浓度,mg/L;

*qi*——第 *i* 次监测频次时段内,采样当日的平均流量,m<sup>3</sup>  $/d$ ;

*d*——核算时段内污染物排放天数,d。

采用手工监测数据核算废水污染源源强时,按式(36)核算污染物排放量。<br>  $D = \sum_{i=1}^{n} (\rho_{i} \times q_{i} \times d) \times 10^{-6}$ (36)<br>
:  $D$ ——核算时段内废水污染物排放量,t;<br>  $n$ ——核算时段内,手工监测频次,次;<br>  $\rho_{i}$ ——第 i 次监测频次时段内,污染物平均排放质量浓度,mg/L;<br>  $q_{i}$ ——第 i 次监测频次时段内,采样当日的平均流量,m<sup>3</sup>d;<br>  $d$ ——核算时段内污染物 相关行业水污染物排放标准、排污单位自行监测技术指南等规定要求。除监督性监测外,其他所有手工 监测时段的生产负荷应不低于本次监测与上一次监测周期内的平均生产负荷(即排污单位该时段内实际 生产量/该时段内设计生产量),并给出生产负荷对比结果。 式中: D——核算时段内废水污染物排放量, t;<br>
n——核算时段内, 手工监测频次, 次;<br>
p,——第 i 次监测频次时段内, 污染物平均排放质<br>
q,——第 i 次监测频次时段内, 采样当日的平均流<br>
d——接算时段内污染物排放天数, d。<br>手工监测的取样及数据等应符合 GB21523、HJ/T 9<br>相关行业水污染物排放标准、排污单位自行监测技术指引<br><br>监测时段的生产负荷应不低于本次监测与上一次监测周<br><br>生产量/该时段内设计生产量)  $q_i$ ——第 i 次监测频次时段内,采样当日的平均流量,<br>d——核算时段内污染物排放天数,d。<br>手工监测的取样及数据等应符合 GB21523、HJ/T 91、H<br>相关行业水污染物排放标准、排污单位自行监测技术指南等,<br>监测时段的生产负荷应不低于本次监测与上一次监测周期内自<br>生产量/该时段内设计生产量),并给出生产负荷对比结果。<br>6.4 **类比法**<br>系用类比法核算废水污染源源强时,核算原则与废气污<sup>3</sup><br>6.5 **产污系数法**<br>6.5 6.5.1 废水产生量 欠。<br>20平均排放质量浓度,mg/L;<br>自的平均流量,m<sup>3</sup>/d;<br>|。<br>|323、HJ/T 91、HJ/T 92、HJ/T 373、HJ 630、HJ 862,以及<br>|<br>|- 恋測技术指南等規定要求。除监督性监测外,其他所有手工<br>|一次监测周期内的平均生产负荷(即排污单位该时段内实际<br>|<br>负荷对比结果。<br>|<br>算原则与废气污染源源强类比法核算原则相同。<br>|- 女性の方式の法律<br>|<br>|A - 生活污水产污系数可参考《全国污染源普査工业

采用类比法核算废水污染源源强时,核算原则与废气污染源源强类比法核算原则相同。

核算时段内废水产生量采用式(37)计算。生产废水产污系数可参考《全国污染源普查工业污染源 生产量/该时段内设计生产量),并给出生产负荷对比结果。<br>6.4 **类比法**<br>采用类比法核算废水污染源源强时,核算原则与废气污染源源强类比法核算原则相同。<br>6.5 **产污系数法**<br>6.5.1 废水产生量<br>核算时段内废水产生量采用式(37)计算。生产废水产污系数可参考《全国污染源普查工业污染源<br>产排污系数手册》取值(以最新版本为准)。生活污水产污系数可参考 GB 50015 中的系数。<br>*D=α×Q*<br>式中: *D*——核算时段内废水产生量, 6.5.1 废水产生量<br>
6.5.1 废水产生量<br>
核算时段内废水产生量采用式 (37) 计算。生产废水产污系数可参<br>
产排污系数手册》取值 (以最新版本为准) 。生活污水产污系数可参<br>  $D = \alpha \times Q$ <br>
式中:  $D$ ——核算时段内废水产生量,t;<br>  $\alpha$ ——各装置单位产品废水产污系数,t/t;<br>  $\alpha$ ——各装置单位产品废水产污系数,t/t;<br>  $Q$ ——核算时段内装置产品产量,t。<br>
6.5.2 废水污染物产生量<br>
核算 *D Q* <sup>0</sup> (38)

$$
a \times Q \tag{37}
$$

式中: *D*——核算时段内废水产生量, t:

a -- 各装置单位产品废水产污系数,t/t:

*Q*——核算时段内装置产品产量,t。

核算时段内废水污染物产生量采用式(38)计算。

式中: *D*<sub>0</sub>——核算时段内废水中某种污染物产生量, kg;

 $\beta$ ——单位产品某种废水污染物产污系数, kg/t 产品;

*Q*——核算时段内各装置产品产量,t。

农药制造工业废水产污象参考全国污染源普查工业污染源工业污染源普查数据(以最新版本为 准)、《关于发布计算污染物排放量的排污系数和物料衡算方法的公告》(环境保护部公告 2017年第 81号)等相关资料。上述资料中没有的核算因子,可咨询行业组织、专家、其他农药生产企业技术人员 或相关文献资料确定。采用特殊工艺和原料的,可咨询行业组织或专家、其他农药生产企业技术人员, 选取近似的按产品、原料、工艺、规模分类的产污系数代替。 选取近似的按产品、原料、工艺、规模分类的产污系数代替。<br>7 噪**声源强核算方法**<br>7 噪**声源强核算方法** 选取近似的按产品、原料、工艺、规模分类的产污系数1<br>7 噪**声源强核算方法**<br>7.1 实<mark>测法</mark><br>根据噪声测量技术规范,对现有工程的生产装置及i

<span id="page-21-0"></span>根据噪声测量技术规范,对现有工程的生产装置及设施噪声进行实测。

选取近似的按产品、原料、工艺、规模分类的产污系数<br>7 噪声源强核算方法<br>7.1 实测法<br>根据噪声测量技术规范,对现有工程的生产装置及i<br>7.2 类比法<br>7.2 类比法 噪声源可采用设备商提供的源强数据。类比法采用类比对象的优先次序为设备技术协议源强参数、 同型号设备、同类设备。 7 噪声源强核算方法<br>7.1 实测法<br>根据噪声测量技术规范,对现有工程的生产装置及设施噪声进行?<br>7.2 类比法<br>噪声源可采用设备商提供的源强数据。类比法采用类比对象的优?<br>同型号设备、同类设备。<br><br>过备型号未定时,应根据同类设备噪声水平按保守原则确定噪声?<br>8 固体废物源强核算方法<br>8 固体废物源强核算方法 7.1 实测法<br>根据噪声测量技术规范,对现有工程的生产装置及设施<br><br>7.2 类比法<br>噪声源可采用设备商提供的源强数据。类比法采用类比,<br>同型号设备、同类设备。<br><br>设备型号未定时,应根据同类设备噪声水平按保守原则<br>8 固体废物源强核算方法<br>8.1 物料衡算法 根据噪声测量技术规范,对现有工程的生产装置及设施噪声<br>7.2 **类比法**<br>噪声源可采用设备商提供的源强数据。类比法采用类比对纟<br>同型号设备、同类设备。<br>设备型号未定时,应根据同类设备噪声水平按保守原则确?<br>8 固体废物源强核算方法<br>8.1 物料衡算法<br>8.1 **均料衡算法**<br>8.1.1 反应残余物 *D D D D* 原辅料 产品 其他 产生量

<span id="page-21-1"></span>设备型号未定时,应根据同类设备噪声水平按保守原则确定噪声源强。

反应残余物、蒸馏残渣、废滤料、废吸附剂等固废宜优先采用物料衡算法。

考虑农药生产过程中发生化学反应转化、过程回收等因素,反应残余物等固废产生量,按式(39) 计算。 8.1.2 污水处理系统污泥

$$
\textstyle{\sum} D_{\textstyle{\mu\in\pm\frac{1}{4}}}= \sum D\text{m}_{\text{min}} + \sum D\text{m}_{\text{min}} - \sum D\text{m}_{\text{min}}
$$

(39)

式中:  $\Sigma D_{\rho=\pm\frac{1}{2}}$  ——反应残余物产生量, t;

 $\Sigma D_{\text{H}}$ <sub>原辅料</sub>——某生产单元的原料、辅料消耗量,t;  $\Sigma$ *D*产品 ——某生产单元产品生产量,t;

*D*其他 ——某物质进入其他项中的量,t。

污水处理系统污泥产生量宜根据污水处理工艺且类比同类污水处理场运行数据选取。当无类比资料  $\begin{array}{rl} \displaystyle \Sigma\,D_{_{\cancel{F\oplus\frac{1}{4\,B}}}}-\sum D_{_{\cancel{F\oplus\frac{1}{4\,B}}}}-\sum D_{_{\cancel{F\oplus\frac{1}{4\,B}}}}\cdot t;\\ \displaystyle \sum D_{_{\cancel{F\oplus\frac{1}{4\,B}}}}-\sum \limits_{\ddot{F\oplus\frac{1}{2\,B}}}\cdot \hat{F\oplus\frac{1}{2\,B}}\cdot \hat{F\oplus\frac{1}{2\,B}}\,,\;\;t;\\ \displaystyle \sum D_{_{\cancel{F\oplus\frac{1}{4\,B}}}}-\sum \limits_{\ddot{F\opl$ 式中:  $\Sigma D_{\mu_{\pm\pm}}$ ——反应残余物产生量, t;<br>  $\Sigma D_{\text{right}}$ ——某生产单元的原料、辅料消耗量, t<br>  $\Sigma D_{\mu_{\pm\pm}}$ ——某生产单元的原料、辅料消耗量, t<br>  $\Sigma D_{\mu_{\pm\pm}}$ ——某生产单元产品生产量, t;<br>  $\Sigma D_{\mu_{\pm\pm}}$ ——某物质进入其他项中的量, t。<br>
8.1.2 污水处理系统污泥<br>
污水处理系统污泥<br>
时,生化污泥产生量宜根据污水处理工艺且类!<br>
时,生化污 8.3 类比法 污水处理系统污泥产生量宜根据污水处理工艺且类比同?<br>时,生化污泥产生量可参照 HJ 2045 计算。<br>8.2 实测法<br>通过对排污单位现有工程固体废物台账记录的固体废物?<br>定固体废物产生量。<br>8.3 类比法<br>采用类比法核算固体废物源强时,核算原则与废气污染?<br>8.4 产污系数法<br><br>依据行业相关资料获得的固废产污系数及核算时段内产。

通过对排污单位现有工程固体废物台账记录的固体废物类别、产生量、处置、流向等内容统计,确 定固体废物产生量。

采用类比法核算固体废物源强时,核算原则与废气污染源源强类比法核算原则相同。

依据行业相关资料获得的固废产污系数及核算时段内产品产量,计算核算时段内污染源固体废物产

生量。

$$
D = a \times Q
$$
  
\n
$$
t;
$$
  
\n
$$
t/t;
$$
  
\n
$$
x \underline{\mathbb{I}}, t.
$$
  
\n(40)

式中: *D*——核算时段内某固体废物产生量, t; 9 其他

a -- 单位产品某固体废物产污系数, t/t;

*Q*——核算时段内原料消耗量或产品产量,t。

<span id="page-22-0"></span>

9.1 源强核算过程中,工作程序、源强识别、核算方法及参数选取应符合要求。

9.2 如存在其他有效的源强核算方法,也可以用于核算污染物源强,但须提供源强核算过程及参数取 值,给出核算方法的适用性分析及不能采用本标准推荐方法的理由。

9.3 对于没有实际运行经验的生产工艺、污染治理技术等,可参考工程化实验数据确定污染源源强。

### 附录 A<br>料性附录)<br>料性附录) (资料性附录)

### 农药制造工业源强核算结果及相关参数列表形式

<span id="page-23-1"></span><span id="page-23-0"></span>表 A.1 废气污染源源强核算结果及相关参数一览表

| 生产线<br>或单元 | 车间<br>或工序   | 污染源 | 污染物       | 污染物产生    |                         |                                     |                | 治理措施     |                            | 污染物排放    |                         |                                     |      |     |           |
|------------|-------------|-----|-----------|----------|-------------------------|-------------------------------------|----------------|----------|----------------------------|----------|-------------------------|-------------------------------------|------|-----|-----------|
|            |             |     |           | 核算<br>方法 | 废气<br>产生量/<br>$(m^3/h)$ | 产生质量<br>浓度/<br>(mg/m <sup>3</sup> ) | 产生量/<br>(kg/h) | 治理<br>工艺 | 去除<br>效率/<br>$\frac{0}{0}$ | 核算<br>方法 | 废气<br>排放量/<br>$(m^3/h)$ | 排放质量<br>浓度/<br>(mg/m <sup>3</sup> ) | 排放量  |     | 排放<br>时间/ |
|            |             |     |           |          |                         |                                     |                |          |                            |          |                         |                                     | kg/h | t/a | h         |
| 生产线<br>A   | 车间或<br>工序 a | 反应釜 | 颗粒物       |          |                         |                                     |                |          |                            |          |                         |                                     |      |     |           |
|            |             |     | 非甲烷<br>总烃 |          |                         |                                     |                |          |                            |          |                         |                                     |      |     |           |
|            |             |     |           |          |                         |                                     |                |          |                            |          |                         |                                     |      |     |           |
|            |             |     |           |          |                         |                                     |                |          |                            |          |                         |                                     |      |     |           |
|            |             |     |           |          |                         |                                     |                |          |                            |          |                         |                                     |      |     |           |
|            | 车间或<br>工序 n | 净化塔 | 氯化氢       |          |                         |                                     |                |          |                            |          |                         |                                     |      |     |           |
|            |             |     | 甲苯        |          |                         |                                     |                |          |                            |          |                         |                                     |      |     |           |
|            |             |     | 非甲烷<br>总烃 |          |                         |                                     |                |          |                            |          |                         |                                     |      |     |           |
|            |             |     |           |          |                         |                                     |                |          |                            |          |                         |                                     |      |     |           |
|            |             |     |           |          |                         |                                     |                |          |                            |          |                         |                                     |      |     |           |
|            |             |     |           |          |                         |                                     |                |          |                            |          |                         |                                     |      |     |           |

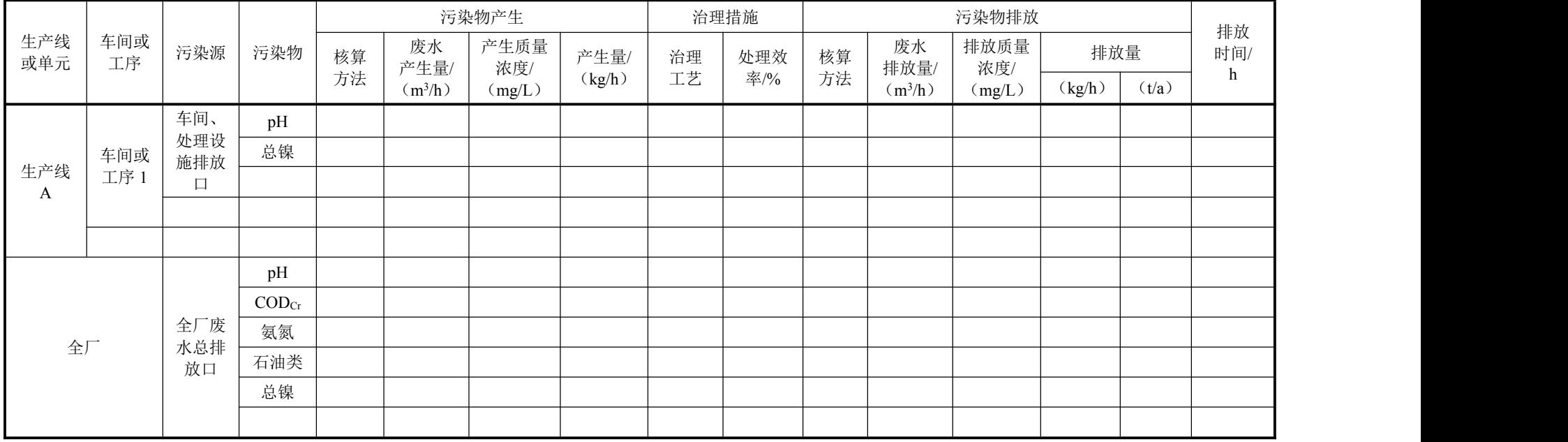

### 表 A.2 废水污染源源强核算结果及相关参数一览表

### 表 A.3 噪声污染源源强核算结果及相关参数一览表

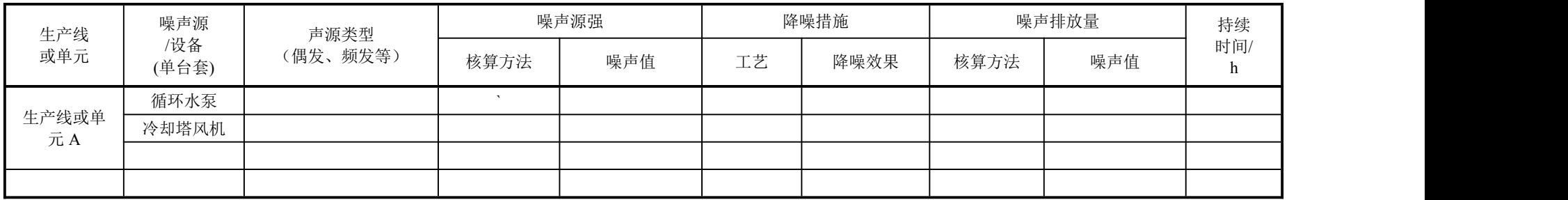

### 表 A.4 固体废物污染源源强核算结果及相关参数一览表

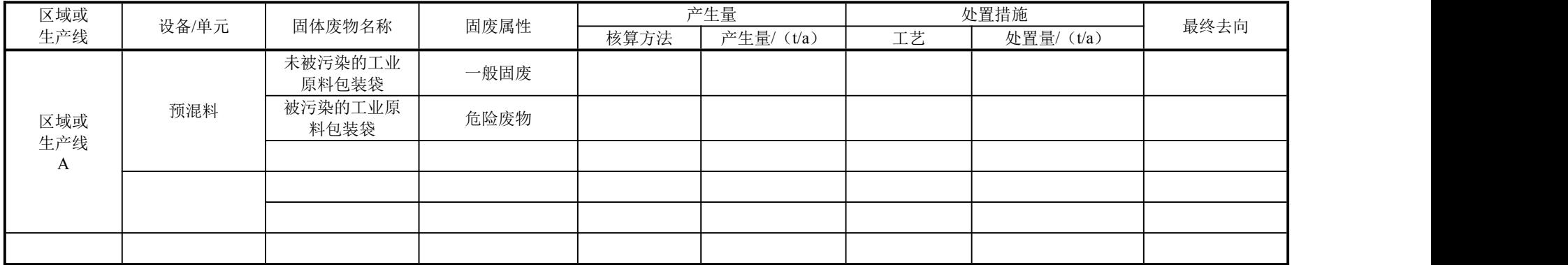